What's new? Microsoft Dynamics 365 for Operations

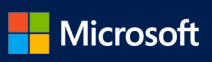

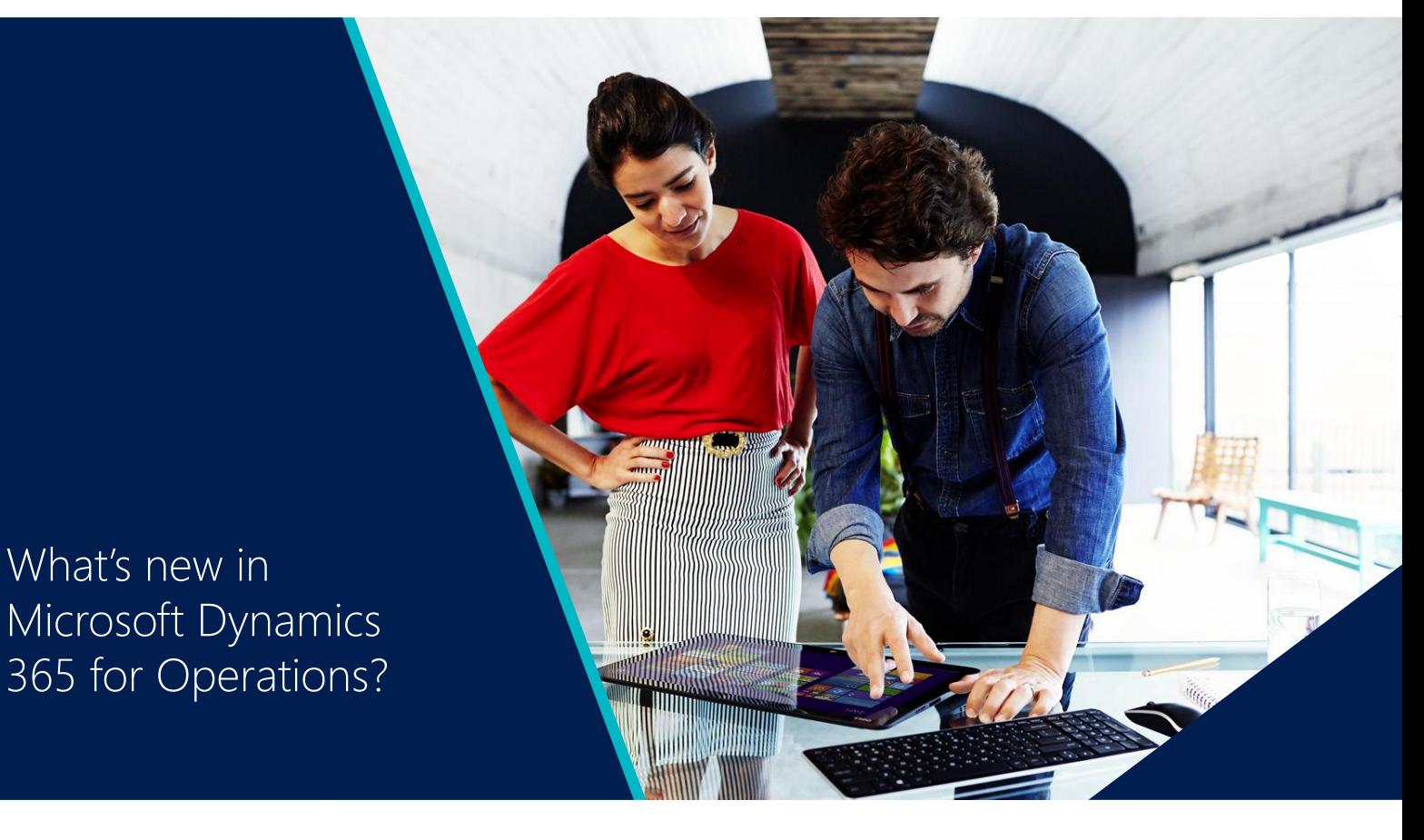

Microsoft Dynamics 365 for Operations is Microsoft's business application for enterprises that enables people to make smarter decisions quickly through an intelligent user interface that provides access to realtime insights and intelligence. It enables business to transform by delivering proven business logic and enabling them to redesign their business processes faster so they can innovate, get quick time to value to stay ahead of the competition. It gives businesses the flexibility to grow at their pace and do business nearly anywhere, anytime, through the choice and flexibility of the cloud, allowing them to scale their operations globally to meet business needs.

We're enabling people to make **smarter decisions quicker** so they are ready for anything and can make dreams a reality. We are empowering people by delivering tools built for the modern workplace - business solutions that are intelligent, mobile, familiar, easy to use and foster collaboration so people can be more productive, faster. And with real-time views into business operations they can make better data-driven decisions to have a positive impact on their business.

**Transforming business** by easily redesigning processes is crucial for organizations to stay competitive. It's a way for them to challenge the status quo, but they need to do it quickly in a predictive way and without business disruption. We are enabling businesses to transform by simplifying and speeding up their ability to redesign business processes. With Dynamics 365 for Operations they will get faster time to value from their technology that continuously evolves and grows with them to improve business planning and execution with predictable implementations – getting them up and running faster. And when they want to customize processes, support for technologies like Visual Studio gives them a large pool of talent, resources and solutions to meet their specific business needs.

Helping organizations **grow at their pace** is all about giving them the choice and flexibility to do business anytime, anywhere. We are giving businesses the ability to leverage the power of the cloud to scale their operations globally, and a solution that easily integrates with their legacy systems and data so they can continue to benefit from their existing investments and removing any barriers to growth. It is also about giving them the peace of mind that their information will be secure and compliant in a trusted cloud from Microsoft.

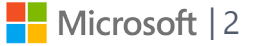

# Contents

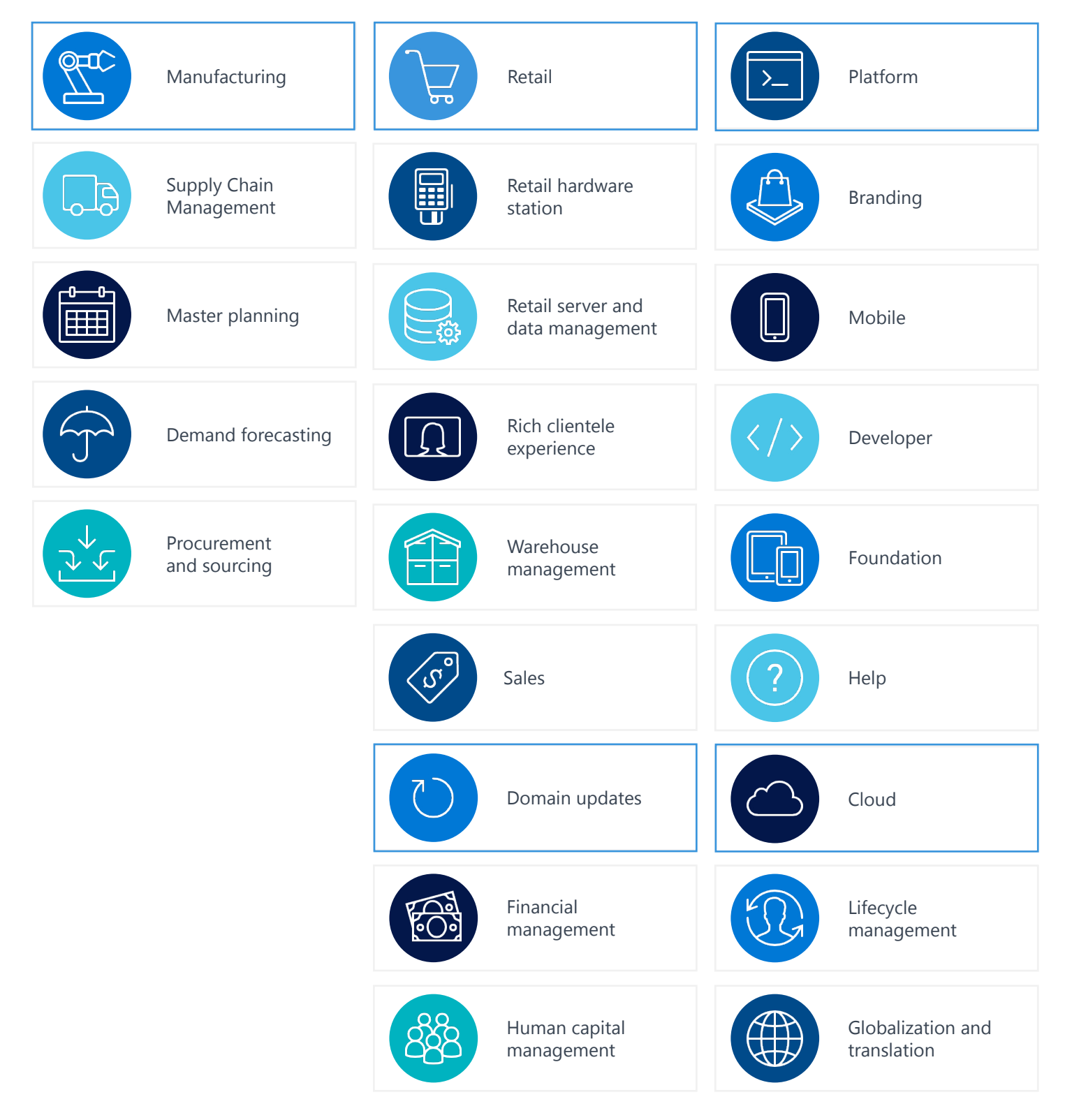

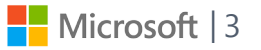

What's new? Industries

 $\odot$ 

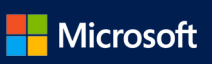

<span id="page-4-0"></span>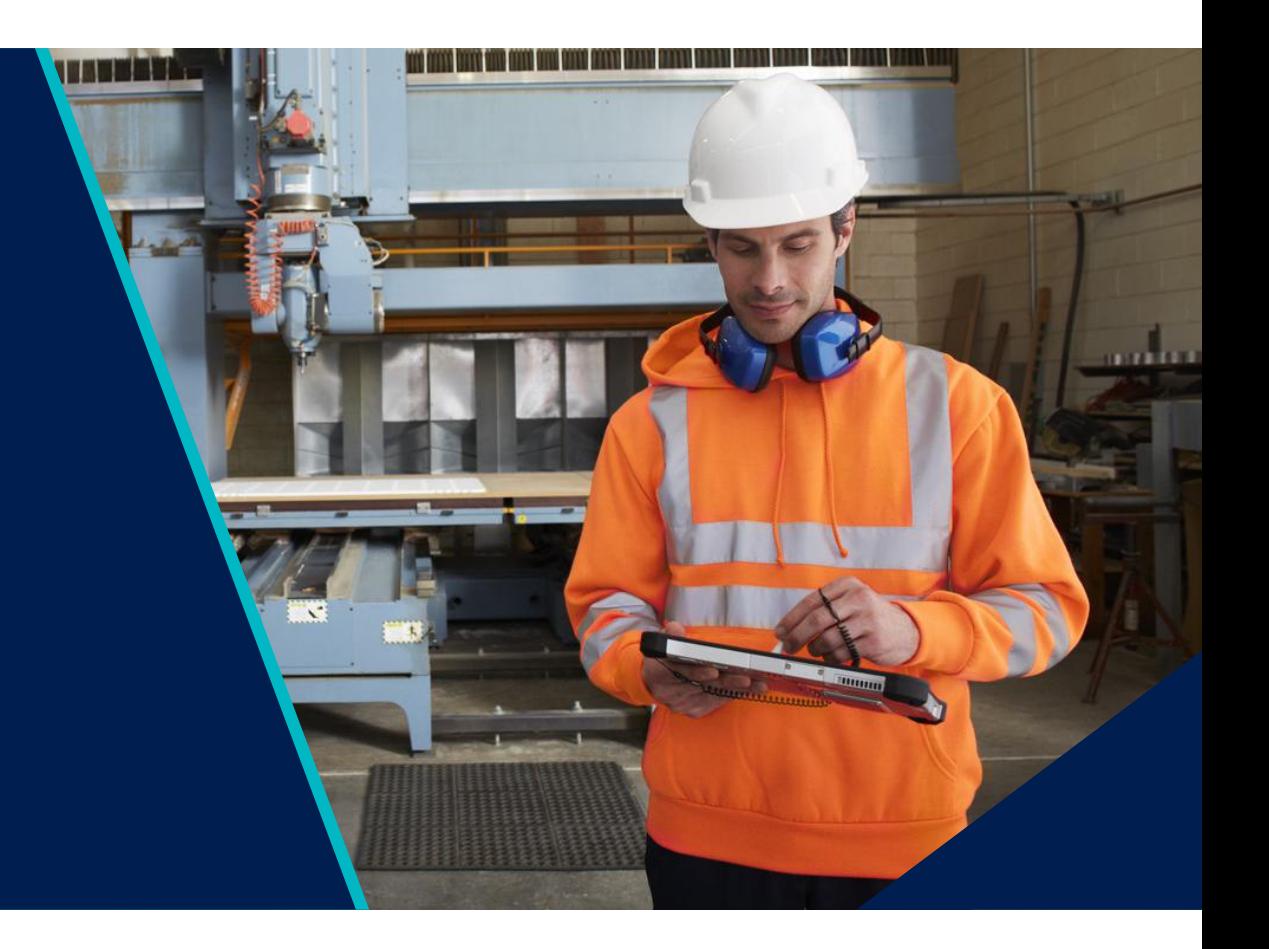

### Manufacturing and SCM Industry

## Manufacturing

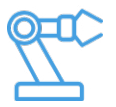

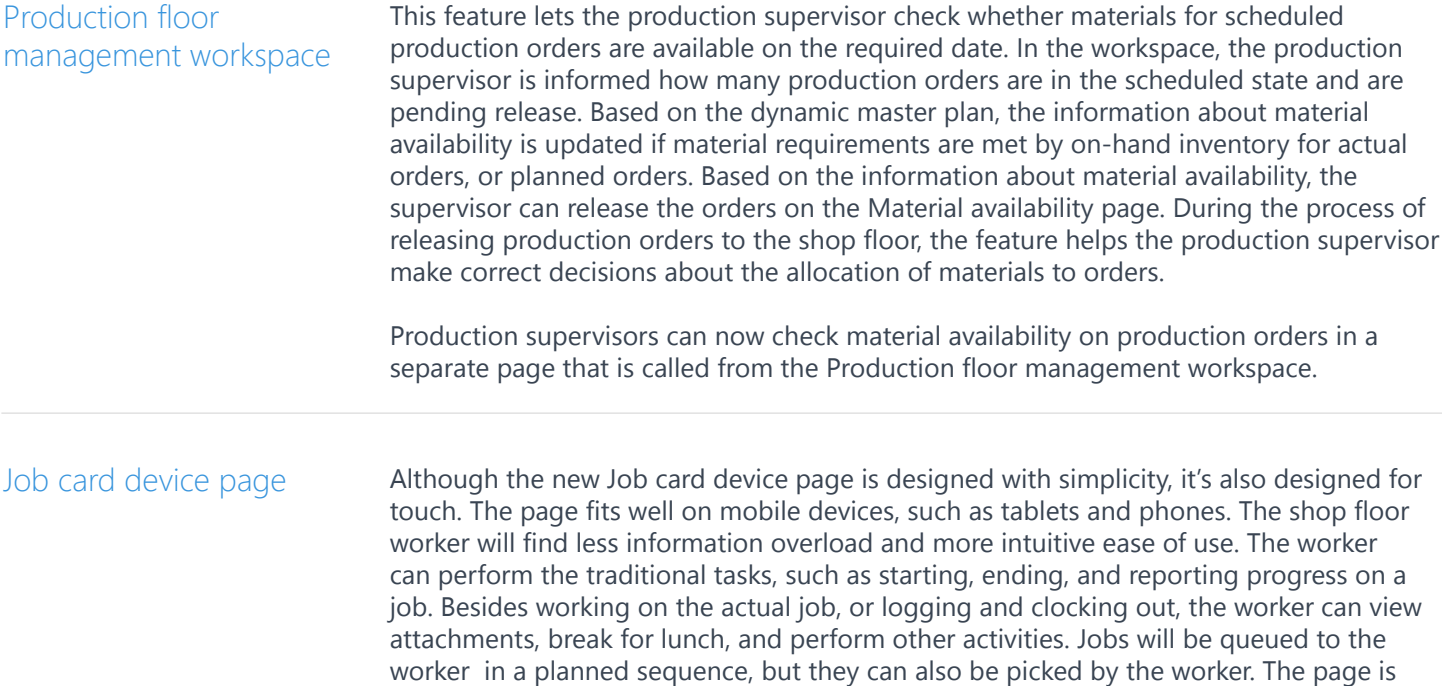

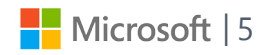

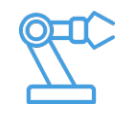

<span id="page-5-0"></span>primarily targeted at discrete manufacturing operations, where materials are prepared for production.

This is particularly useful in scenarios that are related to reporting of co-products and byproducts, and materials picking by tracing dimensions, use the Job registration page. Also, by introducing an alternative UI that is designed for touch and can be accessed from all types of devices, such as terminal screens and mobile devices, this feature could help to reduce the implementation costs for a traditional rollout of shop floor registrations.

#### Product variant enhancements\*

We are taking product variants to the next level by adding a product variant number nomenclature and by extending default order settings for product variants.

**Product variant nomenclature**: By assigning a product variant nomenclature template to product masters, the product ID's and names generated for product variants follow a specific structure. This makes it easier for you to identify and search for a product variant during order entry.

**Extend default order settings for product variants**: The default order settings have been extended to allow configuration of specific default order settings per variant or per specific product dimension.

The extension is leveraged in all processes in:

- *• Sales*
- *• Procurement*
- *• Production*
- *• Lean production and replenishment*
- *• Project management*

### Supply Chain Management

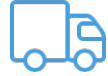

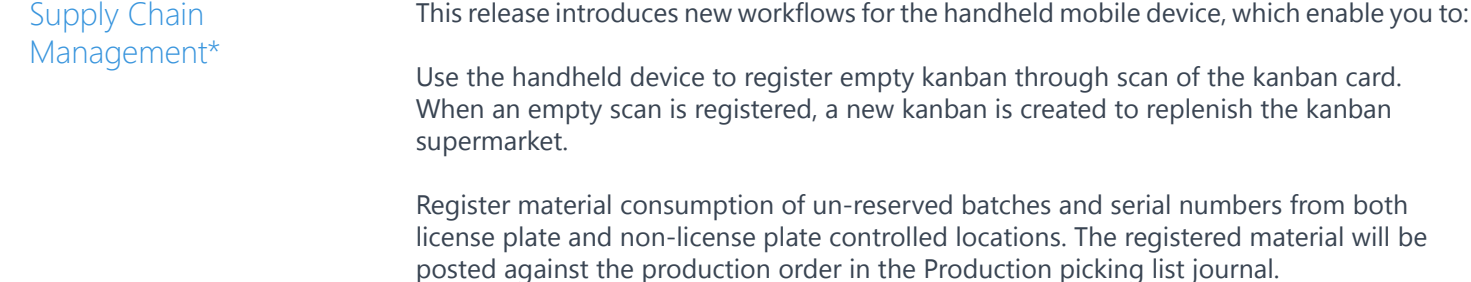

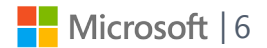

### Supply Chain Management

Cost accounting\*

Cost accounting is designed to support global companies and their need for consolidated reporting. You can import data from Microsoft Dynamics 365 for Operations or other external systems via Microsoft Excel.

Cost accounting lets you:

- *• Classify cost by cost behavior.*
- *• Distribute cost per cost element between cost objects.*
- Allocate cost balance between cost objects at a user-defined aggregated level by using *cost rollup rules.*
- *• Calculation of cost rate per cost object with a cost breakdown structure*

Cost accounting supports managerial reporting and analysis with a modern productivity touch through Workspace, Excel, and Power BI.

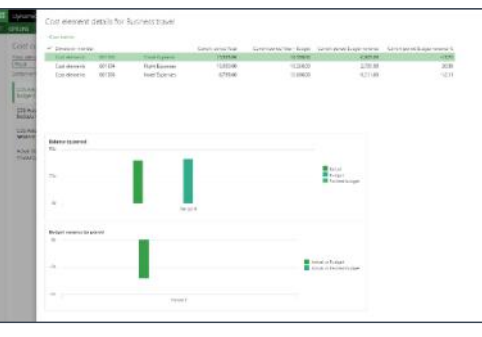

#### Vendor collaboration\*

Inviting vendors to collaborate directly in Dynamics 365 for Operations improves the vendor's visibility of purchase orders and ensures a shared view on responses to purchase orders. This reduces the miscommunication and misunderstandings that can occur when the PO is exchanged by mail or fax.

The functionality for collaborating with vendors has been expanded in this release. External vendors can now respond to individual purchase order lines and suggest changes, such as new dates, quantities, split a line in new delivery dates, or substitute an item with a new item.

The **Purchase order confirmation** workspace allows vendors to see which POs they need to respond to, which POs are awaiting confirmation by the customer, and which POs have been confirmed but not yet processed with product receipt.

Vendors can suggest changes on lines and exchange documents.

Customers can share notes and documents that are related to purchase orders with vendors, for example, to describe requirements. The vendor can also share notes and attachments with the customer when they respond to the PO. When a vendor responds to a PO, there are different messages that are shown when they Accept, Reject, or Accept with changes. These messages can be customized to better support the business processes of the buying company.

A new external vendor administrator security role enables vendors to add new contacts and update information about contacts and to request new vendor collaboration users.

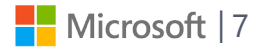

## Supply Chain Management

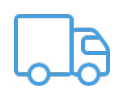

Users with that role can also request that specific vendor user accounts are inactivated, or that security roles are modified. The same functionality is available for users at the customer company.

Vendors can monitor the consumption of consignment inventory to see when the customer takes ownership of inventory. The **On-hand consignment inventory** page shows the vendor the actual stock level of the inventory that the customer has not yet taken ownership of. The **Purchase orders consuming consignment inventory** page shows a list of the purchase orders that were generated when a transfer of ownership took place.

#### Warehouse

enhancements for high volume distribution centers\*

Several enhancements have been made to enhance the productivity of warehouse workers by adding flexibility end effectiveness to operations after work has been created.

Additions to the packing station functionality include the ability to:

- *• Create work after packing: This is important when there are additional processes after manual packing work (such as palletizing, quality inspection, consolidation of shipments, or changes to loading docks). These steps can now be modelled with separate work steps in the warehouse management solution for Dynamics 365 for Operations.*
- *• Group containers: This allows multiple packages to be grouped into one container or license plate. For example, an eCommerce operator can group 100 individual packets into one container that can be further processed (moved, staged, loaded) by just scanning one barcode (license plate) for the grouped container.*
- *• Create a release policy for packed containers: The creation of work that's triggered by container release can be automated or manual. When it's automatic, work is generated at container closure using the location directive and work template framework. A manual release empowers the packer to decide when the work should be generated - for a single*  container or for a group of containers. This feature reduces the risk of picking and moving *closed containers that aren't yet ready to be moved from the packing station. It allows for non-system steered grouped release.*

#### Warehouse operation enhancements\*

Enhancements for warehouse operations include:

- *• Support for container types in inbound processing.*
- *• Reverse ship confirmation is enabled for all source documents, as well as the cancellation of packing slips and product receipts.*
- *• Support for receipt and put away of pallets containing mixed items.*

#### **Container types**

You may be using different container types in the warehouse to control storage optimization and other processes. The new **Container type** entity has the physical characteristics of the container types. It's now possible to associate license plates with a specific container type and use location stocking limits. For example, you could use this to control how many pallets (or other container types) you allow at a specific location. Container types have also been added to unit sequence groups to add default container

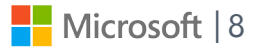

### <span id="page-8-0"></span>Supply Chain Management

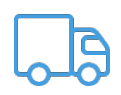

types for the receiving process. Container types can be used with inbound and outbound location directives, and as well on the inventory on-hand view to identify how many container types are currently stored on hand. For more information, see this blog: Use of license plates associated with a container type to drive warehouse management processes. The blog describes an update to Dynamics AX 2012, but the same support has now been added to Dynamics 365 for Operations.

#### **Reverse shipments**

In a warehouse, it's important to be able to handle late changes. For example, some goods might be damaged, meaning that it's not possible to ship them, or there could be a late request by a customer to cancel or change an order. Dynamics 365 for Operations now supports the ability to reverse a shipment to allow for the cancellation of a packing slip that can later be updated with the correct quantities. Similarly, on the inbound flow process is enabled though the warehouse mobile device. For example, when the pallet of mixed items arrives at the warehouse, the receiving clerk identifies the items and the quantities on the pallet, before the pallet is moved to dedicated put-away locations. The put away locations are identified by work templates and location directives. If the putaway locations are spread over several items with fixed locations, this feature will create as many put work lines as there are different items on the mixed pallet. With this feature, registering and put-away of the received mixed items pallets is faster and more flexible. For more information, see this blog post: Receive and register a pallet with mixed source document lines using one license plate and the information about mixed pallet support in the announcement of our recent cumulative update – the same support has been added to Dynamics 365 for Operations.

For more details of what's new in this fall release go to: http://axroadmap.dynamics.com.

### Master planning

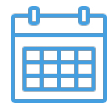

The action graph provides a better overview, and has options to show only applied and directly related actions. When actions are applied, they appear dimmed but are still displayed to keep the overview. Additional information is added to the action graph to display the data on one page. Using this new action graphic you could potentially optimize the order date and quantity based on a visual overview of related actions that are pulled from the master planning run; letting you focus only on the relevant actions. Action graph he Master planning workspace offers at-a-glance information about when the last master planning run was completed, whether it had any errors, what the urgent planned orders are, and which planned orders cause delays. Gain quick insight into the status of a master planning run, the urgent planned orders, and the planned orders that cause delays. Master Planning **Workspace** 

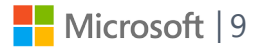

<span id="page-9-0"></span>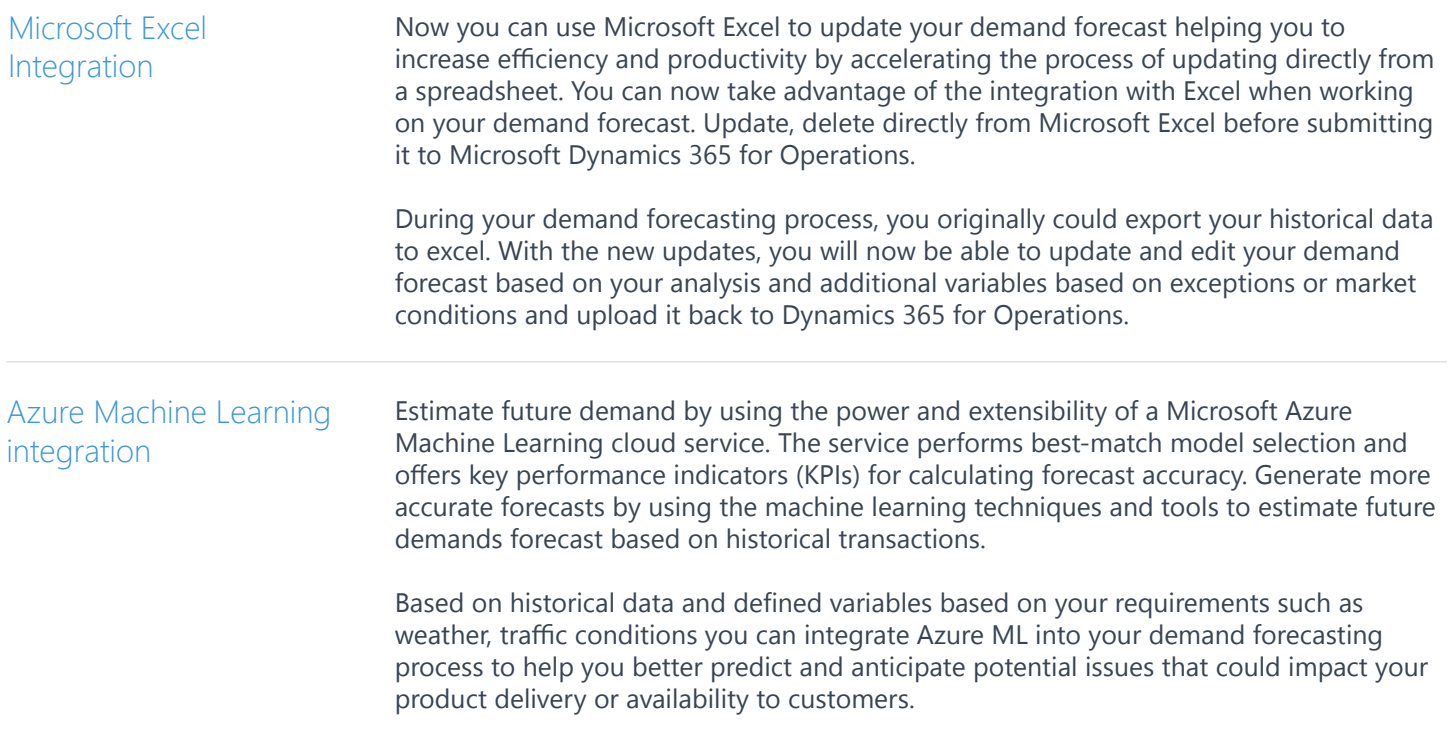

## Procurement and sourcing

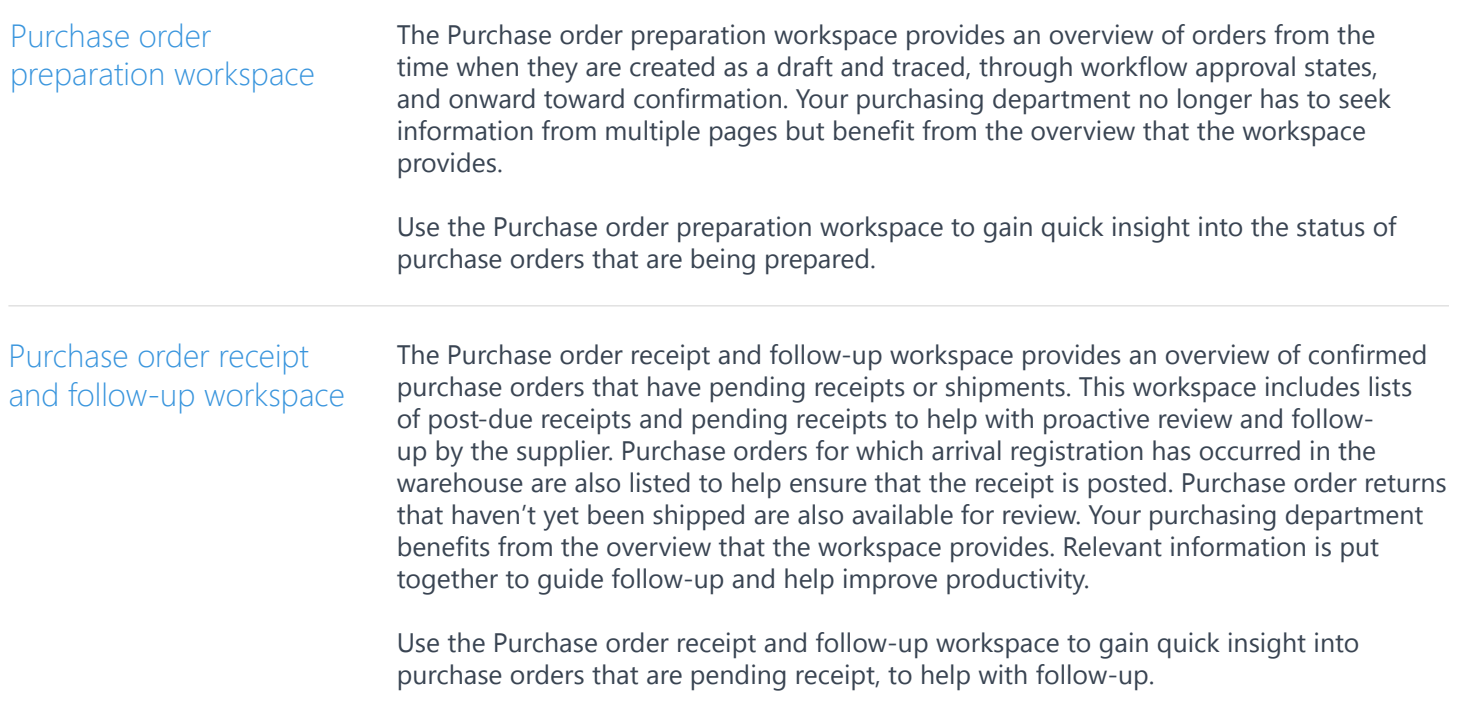

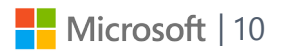

 $\bigoplus$ 

# A new look and feel

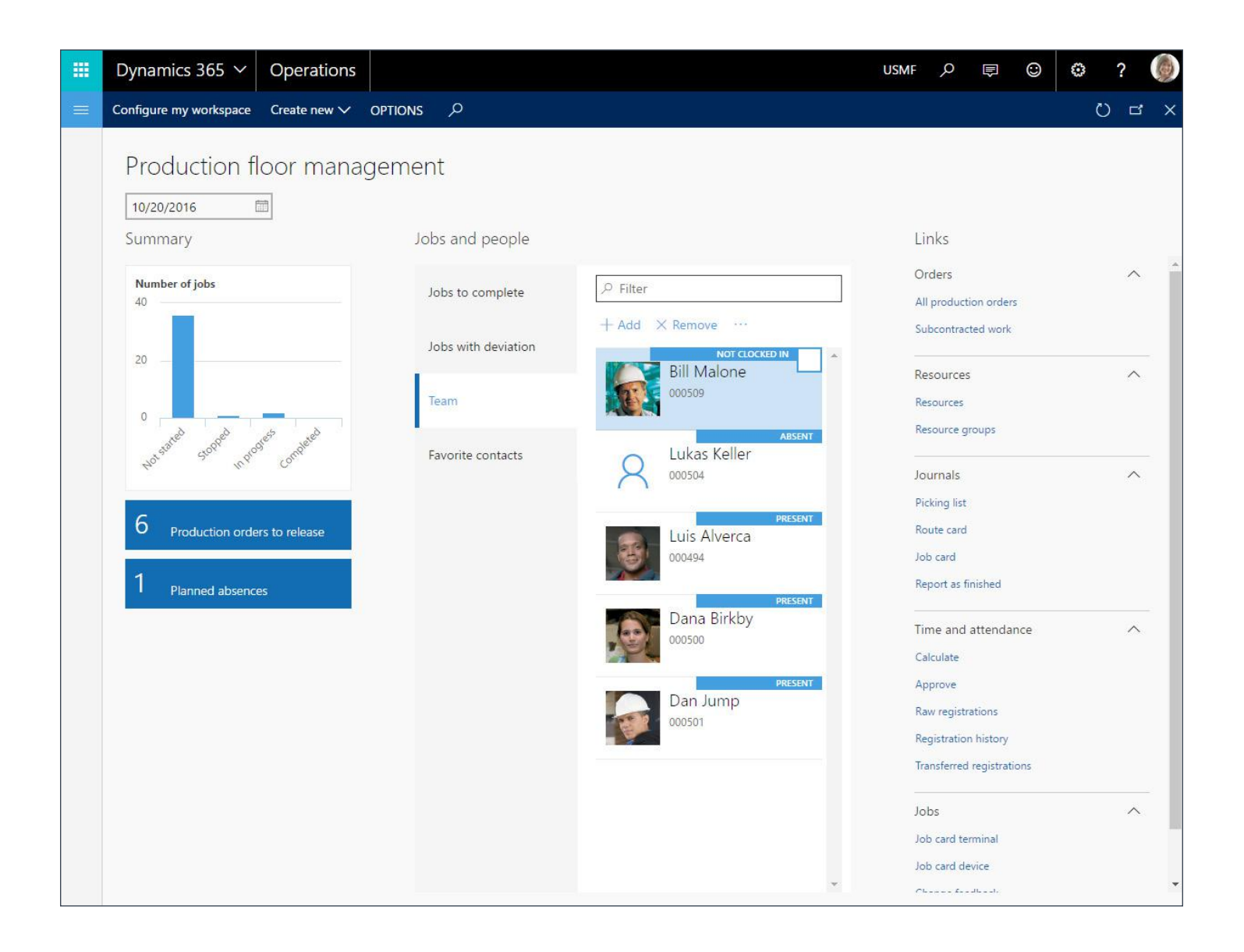

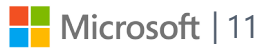

<span id="page-11-0"></span>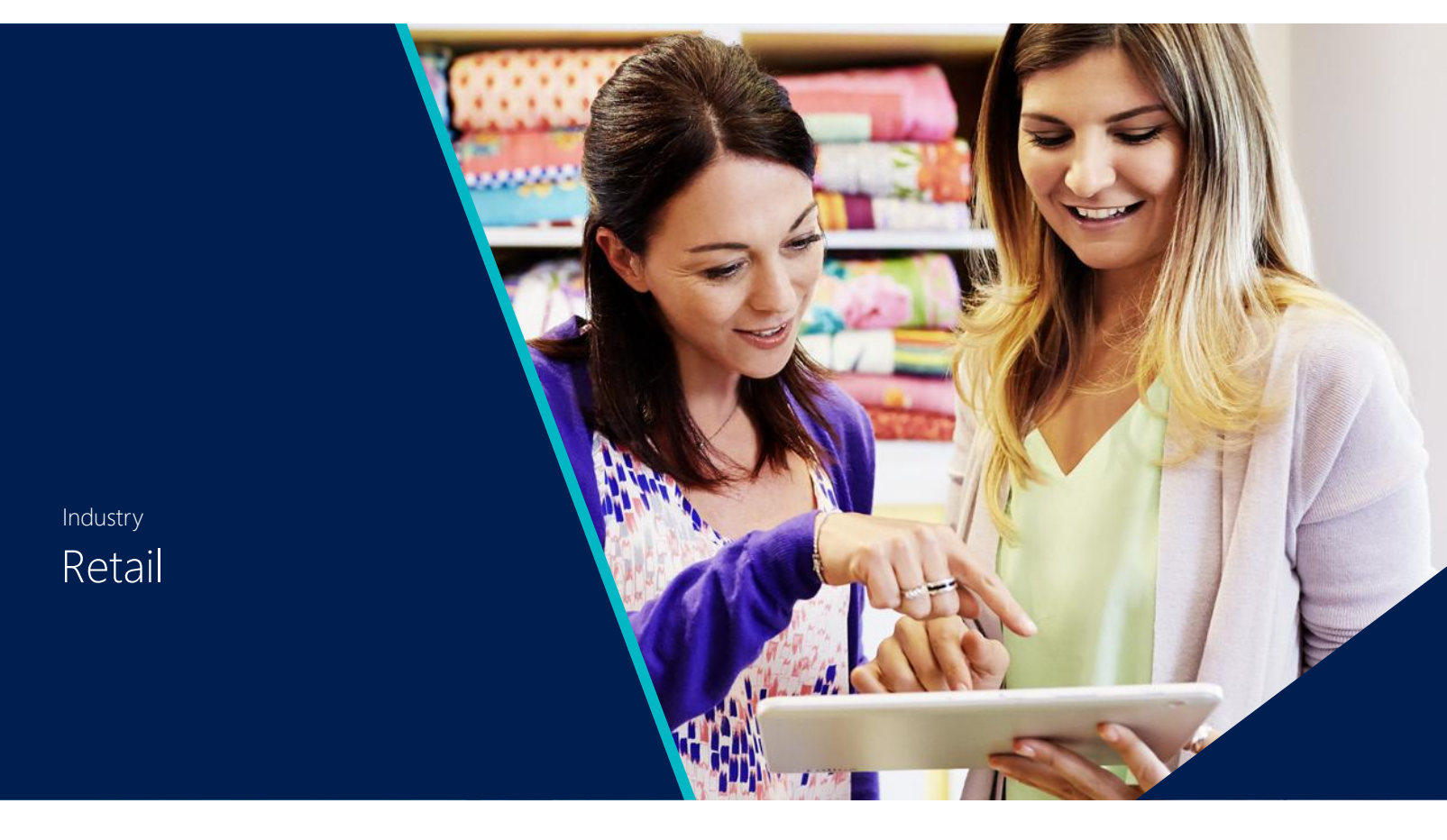

### Retail

Azure-hosted Retail HQ offers centralized management and complete visibility of all aspects of commerce operations through a web client.

#### **Workspaces**

Workspaces could help to improve the efficiency and productivity of workers to perform merchandising operations by letting them centrally manage their tasks and actions that are related to the merchandising role. Also, the price and discount priorities feature gives customers more control over how prices and discounts are used. The feature also enables new scenarios where higher store prices win over standard prices. Last but not least, it will allow to centrally manage most of their tasks and actions that are related to channel deployment, operations and retail IT operations.

Category and Product Management Workspace

#### The **Category and product management workspace** enables:

- *• Assortment management*
- *• Assortment lifecycle*
- *• Tracking*

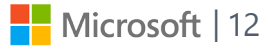

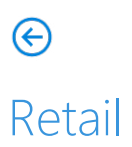

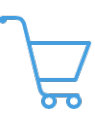

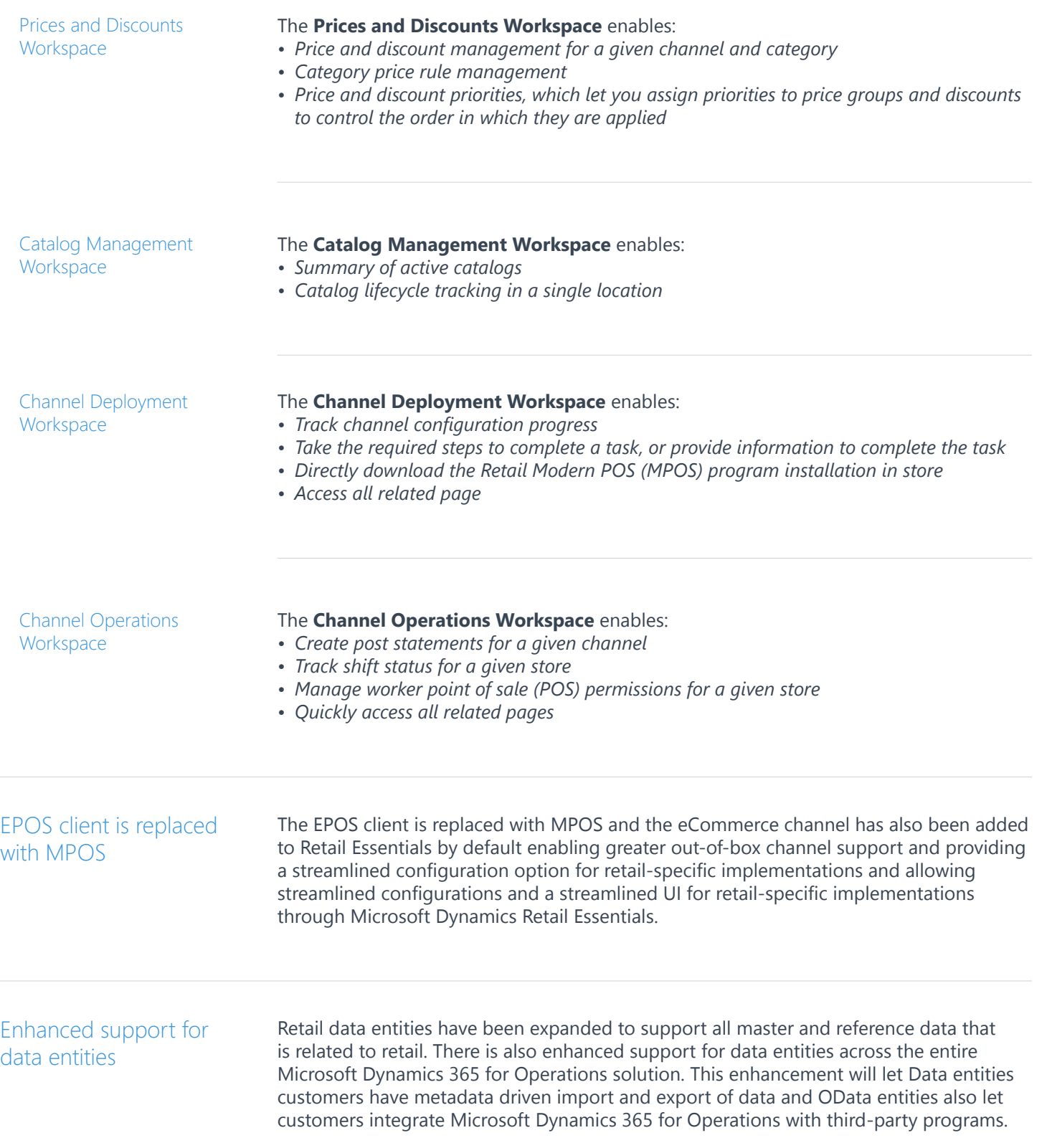

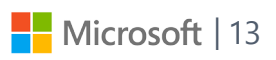

<span id="page-13-0"></span>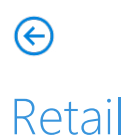

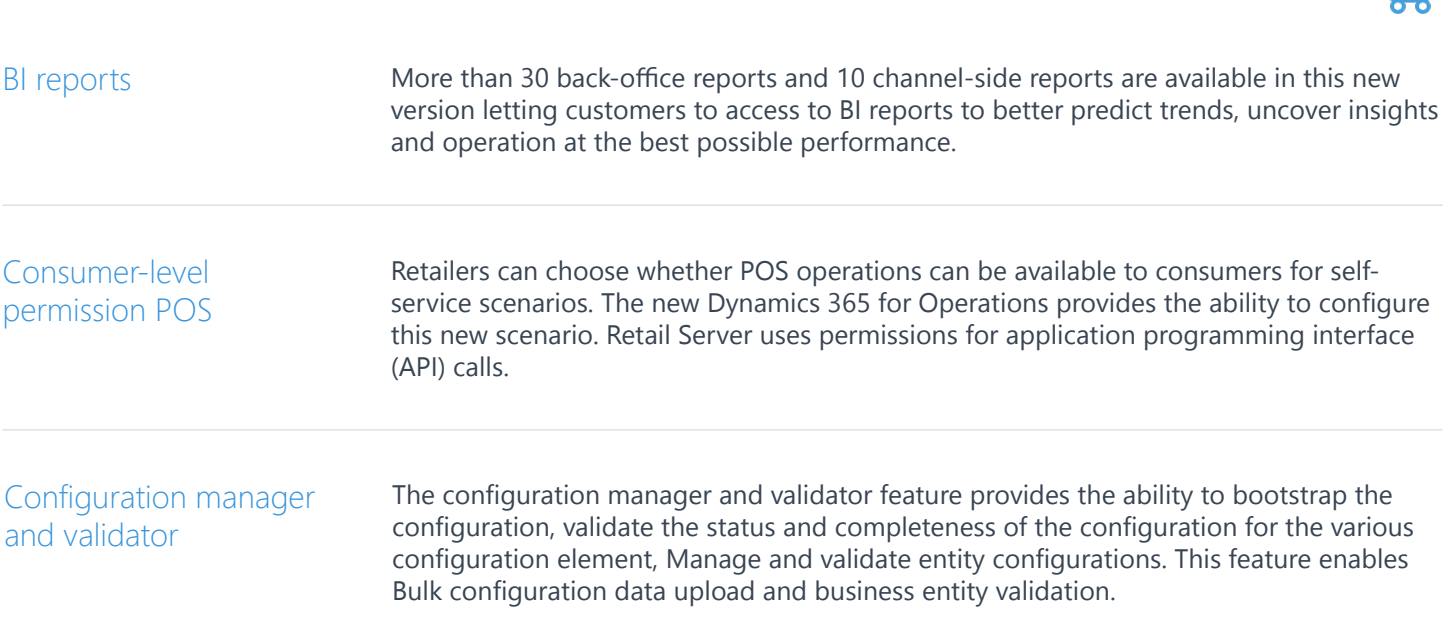

### Retail hardware station

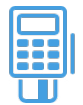

#### New hardware profile

An added hardware profile supports more diverse hardware from one station to the next. A new hardware station profile supports a unique terminal ID for each hardware station when electronic funds transfer (EFT) transactions are processed. EFT support has been merged into hardware station to reduce the involvement of MPOS in EFT payment processing enabling POS devices to connect to peripherals such as printers, cash drawers, or payment devices. It provides greater flexibility for implementations and also provides enhanced security and reduced exposure to credit card data.

### Retail server and data management

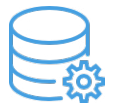

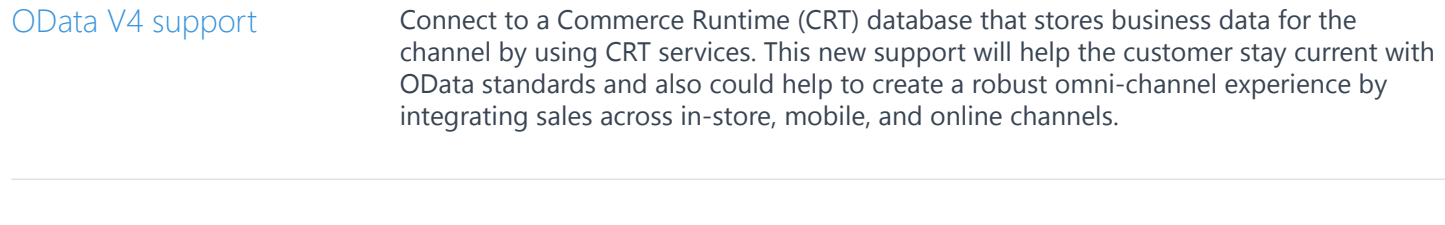

#### E-commerce API

The E-commerce API is now available through Retail Server to support online scenarios and also provides hosted and scalable e-commerce services that can be used with thirdparty online stores.

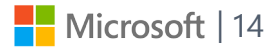

## Retail server and data management

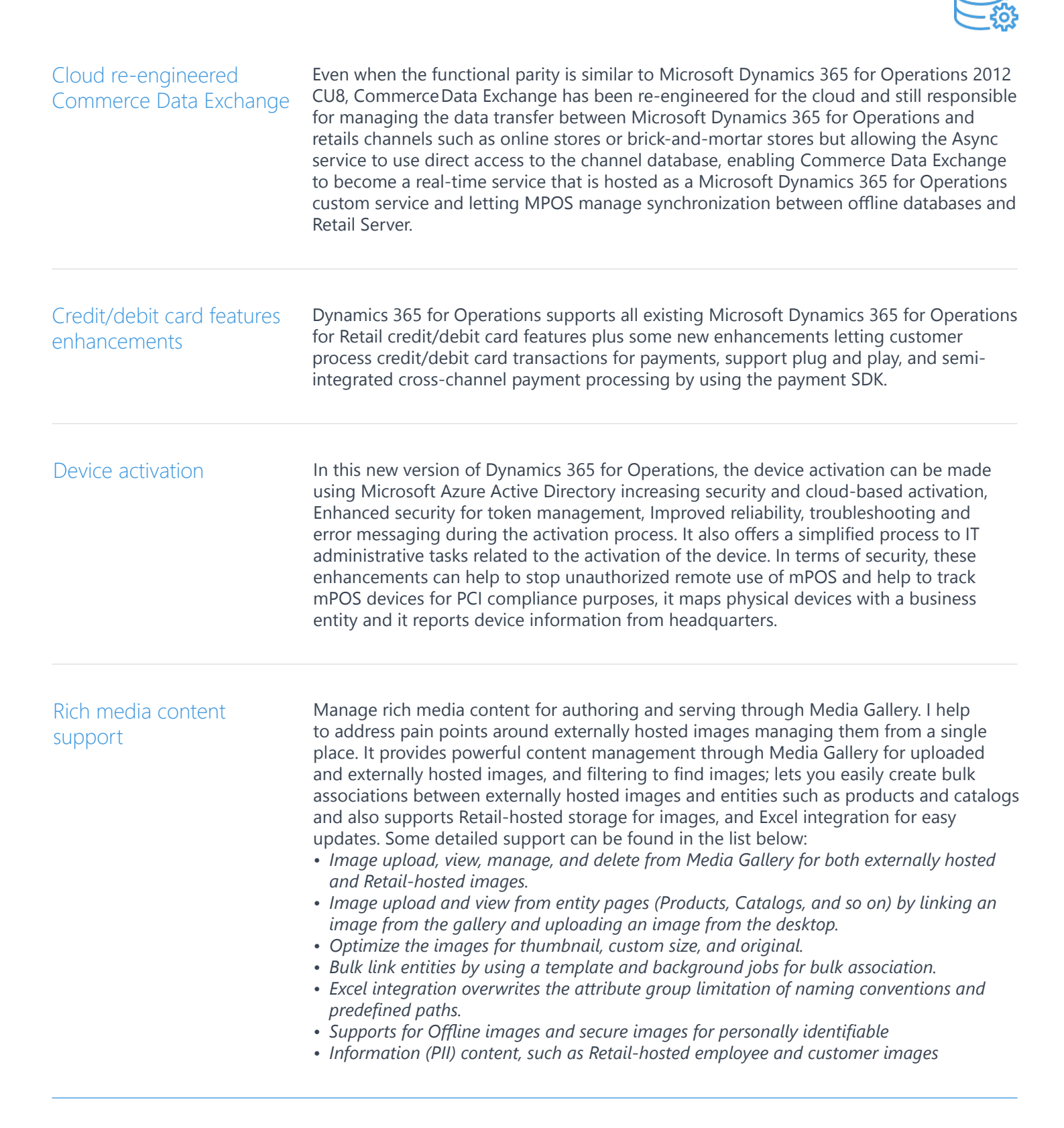

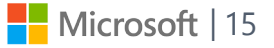

<span id="page-15-0"></span> $\bigoplus$ 

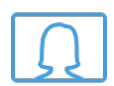

Retail offers immersive mobile experiences anywhere, any time, and on any device. In this new version we are providing a new enhanced shopping and store experiences across all channels.

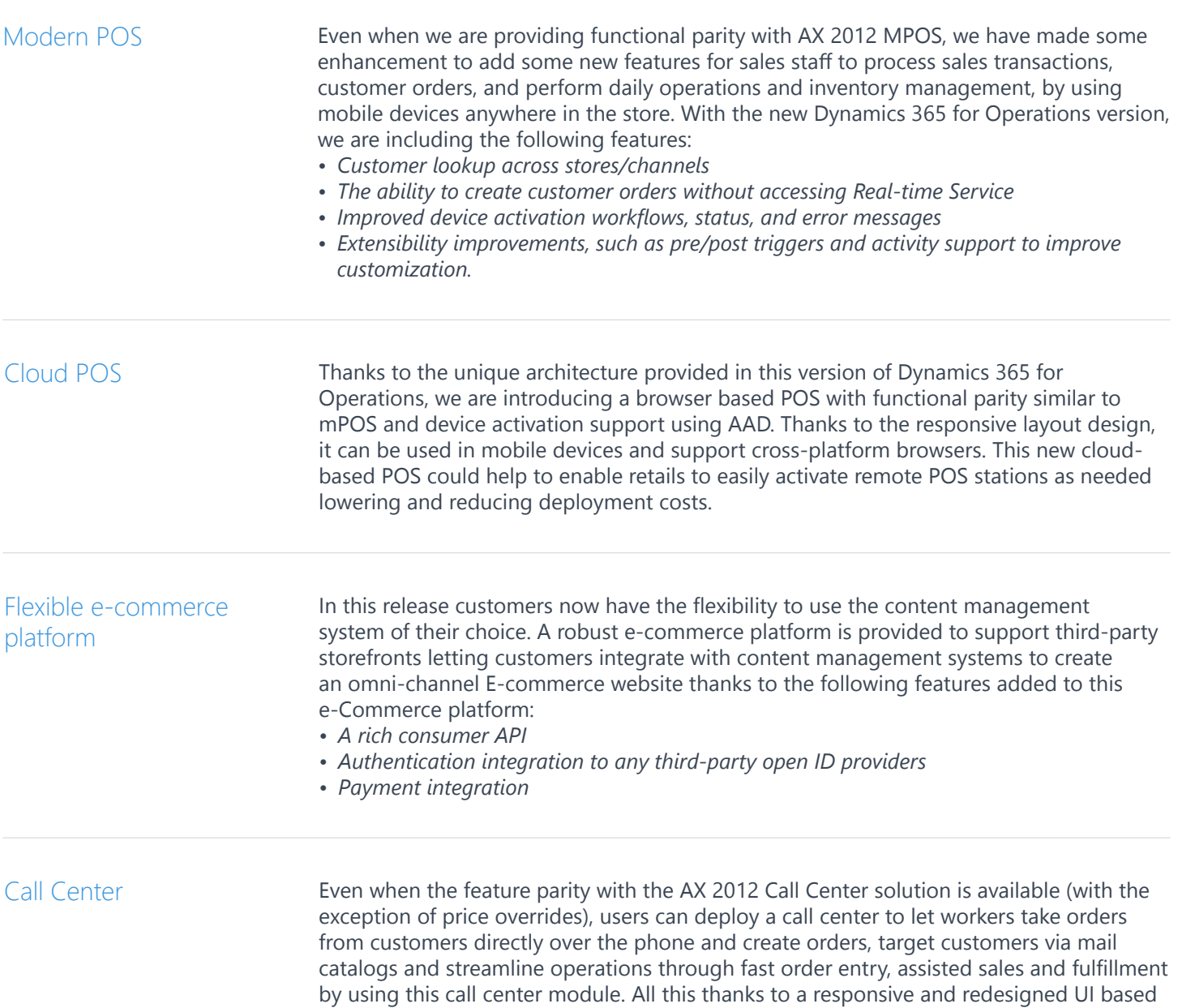

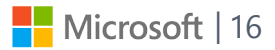

on HTML5 that can be accessible via any browser.

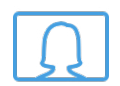

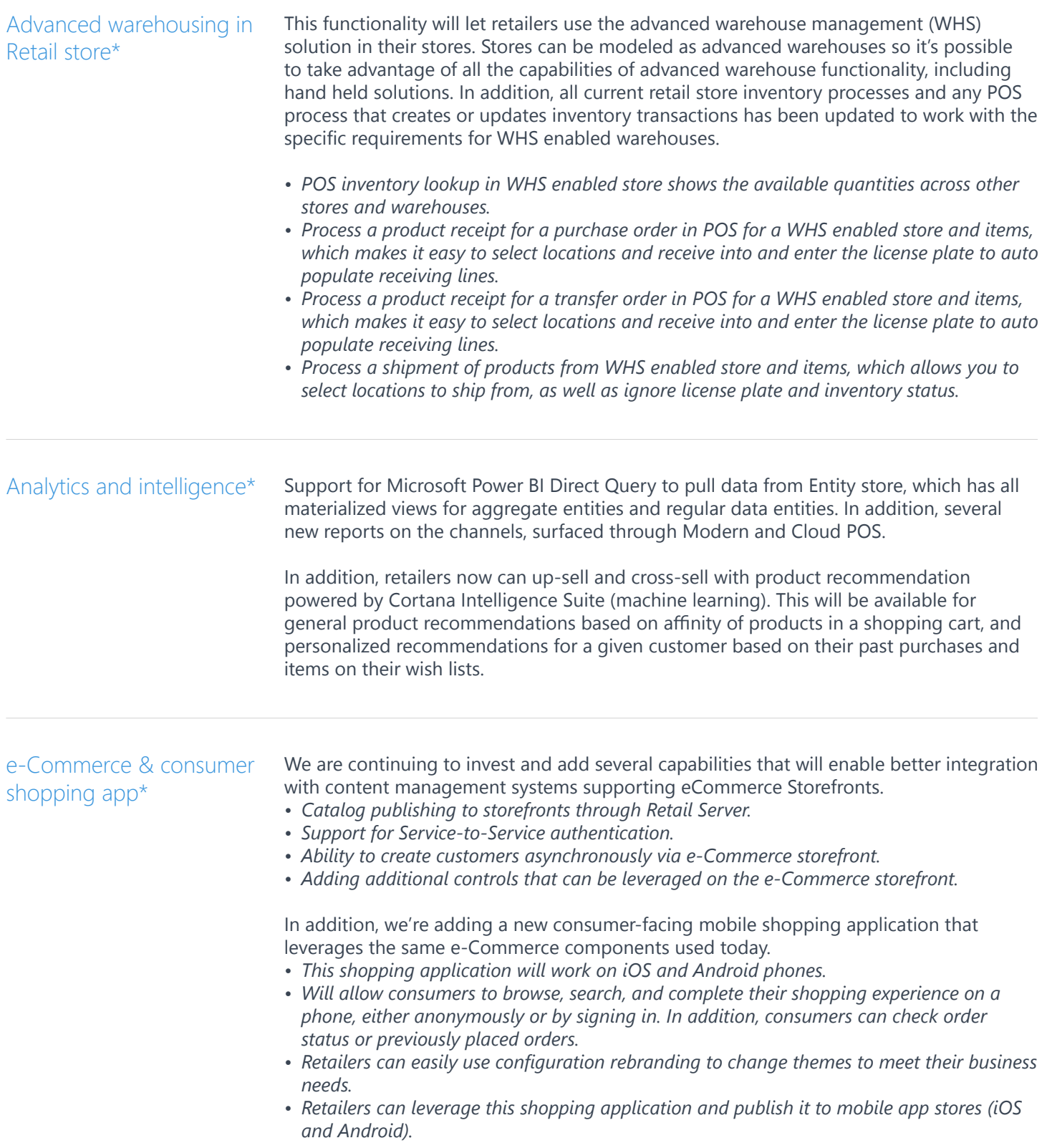

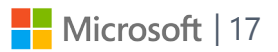

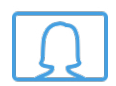

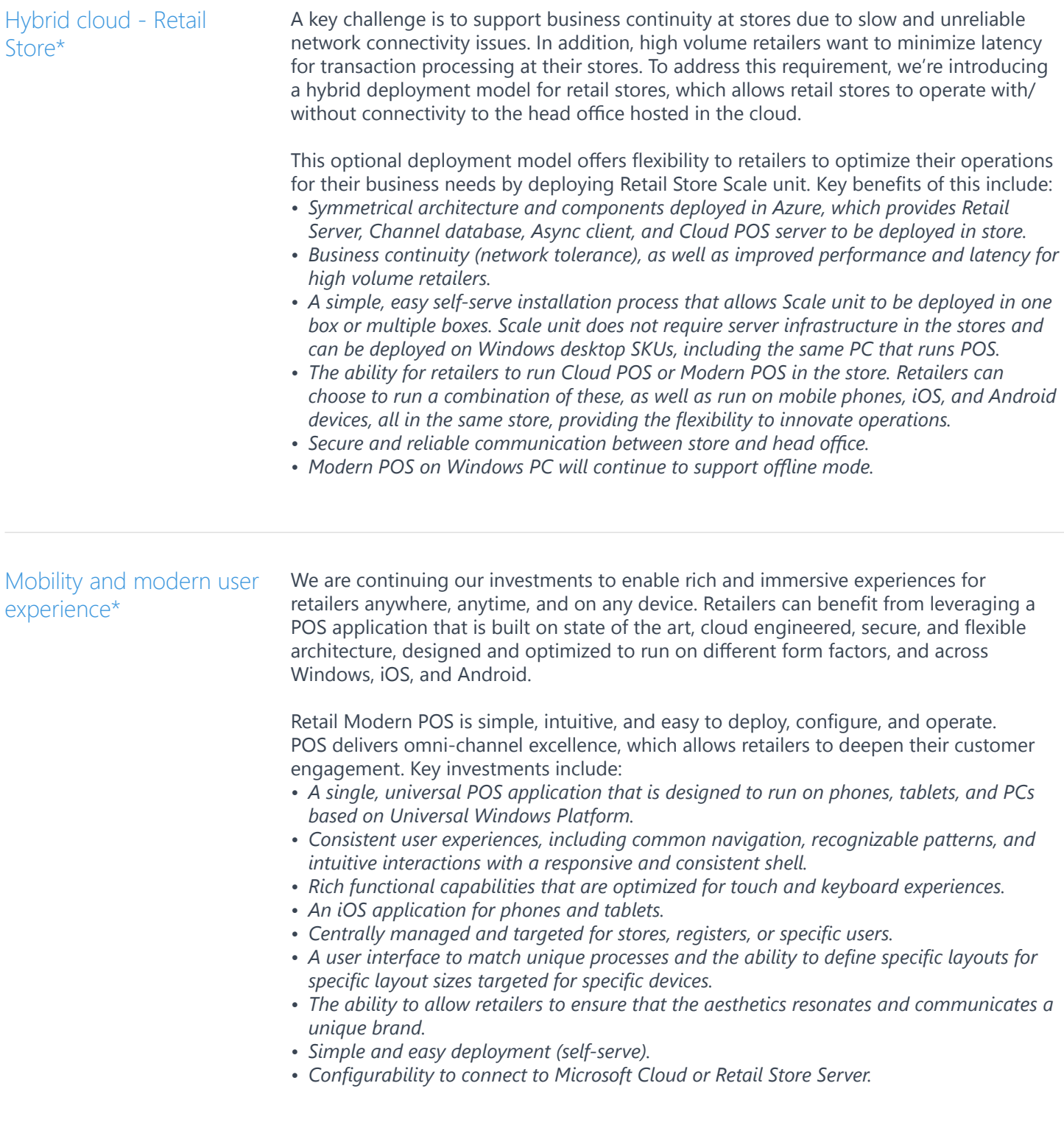

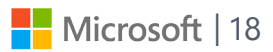

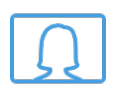

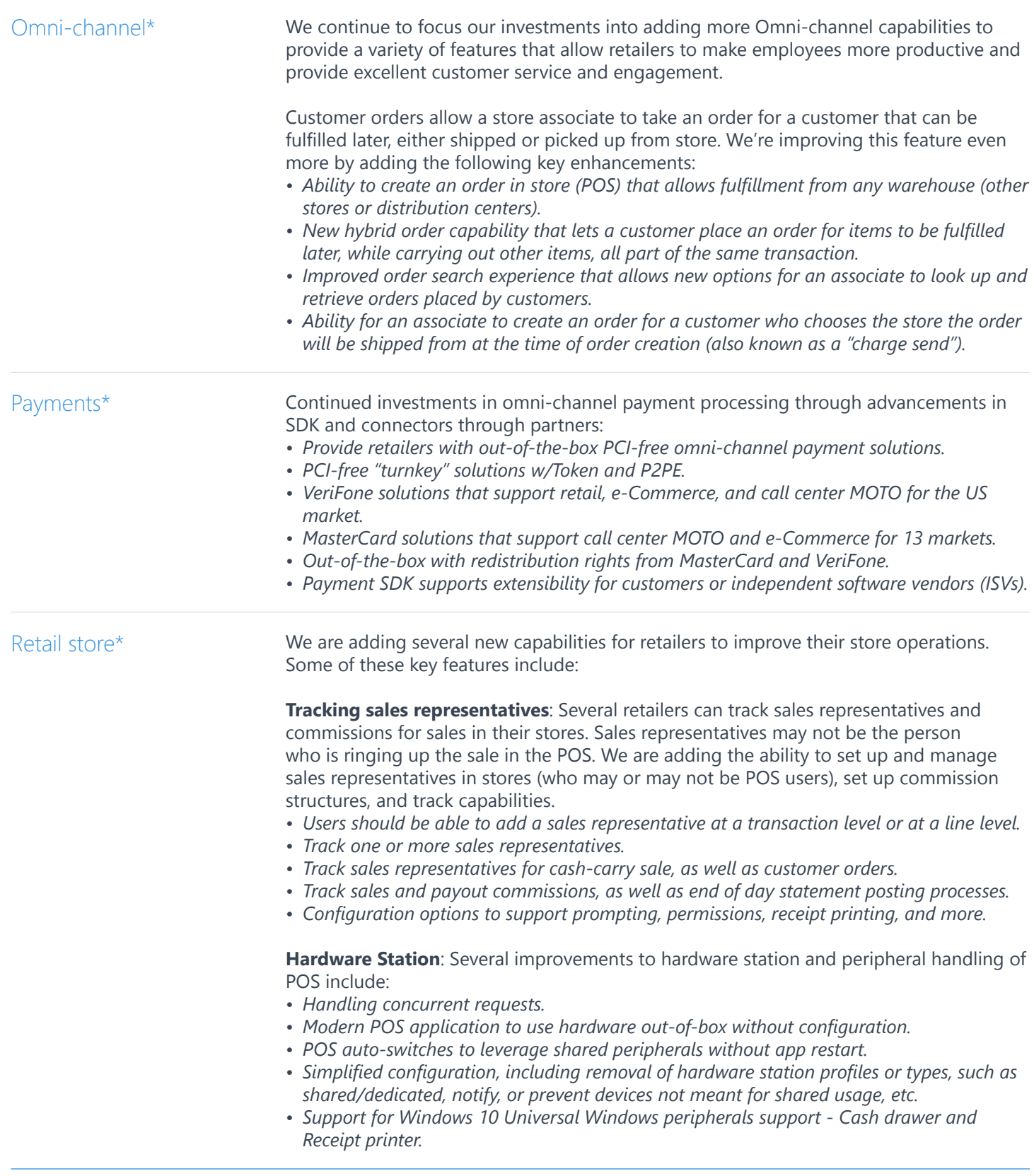

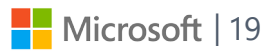

## Warehouse management

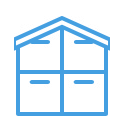

Warehouse Mobile Devices Portal

In this version of Dynamics 365 for Operations, a stand-alone installer can be downloaded directly through a menu item in Warehouse management instead of the standard Dynamics 365 for Operations setup process. It's designed for self-driven onpremises deployment and configuration. During the enabling process of the Warehouse management module to use the mobile device functionality, you need to install and configure the Warehouse Mobile Devices Portal locally and get a connection to the Microsoft Dynamics 365 for Operations program in the cloud.

### Sales

<span id="page-19-0"></span>∈

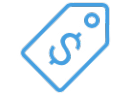

#### Delivery alternatives page

Based on the existing algorithms for delivery date calculation, the Delivery alternatives page offers a new user experience for order promising. As part of the new experience, this page consolidates relevant information from multiple forms onto one space, shows "ready-made" alternative delivery packages, such as a combination site/warehouse/ variant/transport mode, based on the fastest delivery (earliest available date) criterion that the user can choose from and let the user select options from the simulation interface and transfer them to the sales order line.

This new experience can help organizations that aspire to provide high customer service while committing to an inventory optimization strategy could now promise orders reliably and competitively. After all, their customers' own business requires that products be available on time. The Delivery alternatives task page makes the order promising task quicker, easier, and more systematic by identifying and recommending the best alternative order delivery dates in one interactive place.

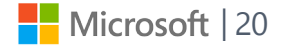

# A new look and feel

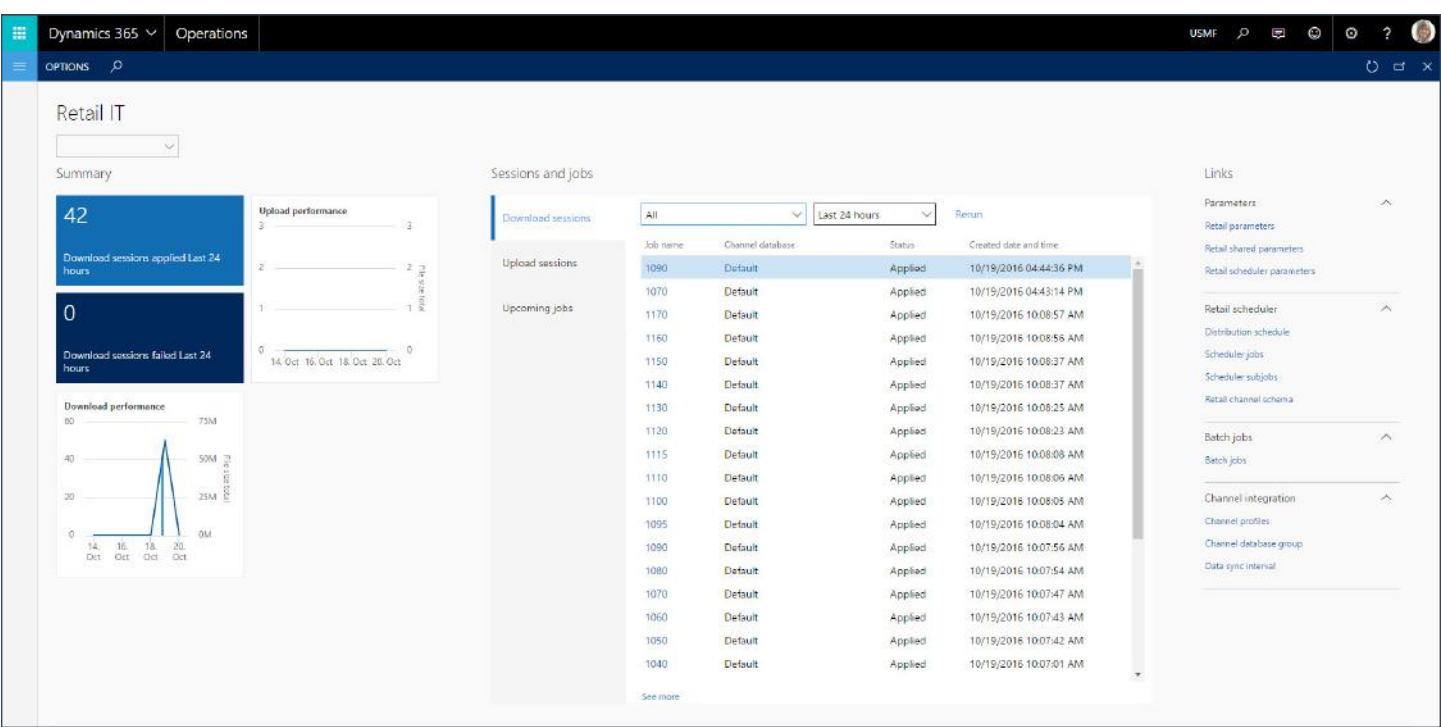

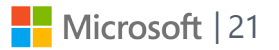

 What's new? Domain updates

**UELL** 

<span id="page-21-0"></span> $\bigodot$ 

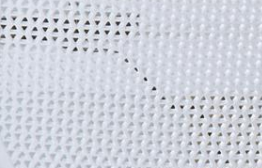

11111<br>11111

**Nicrosoft** 

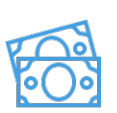

<span id="page-22-0"></span>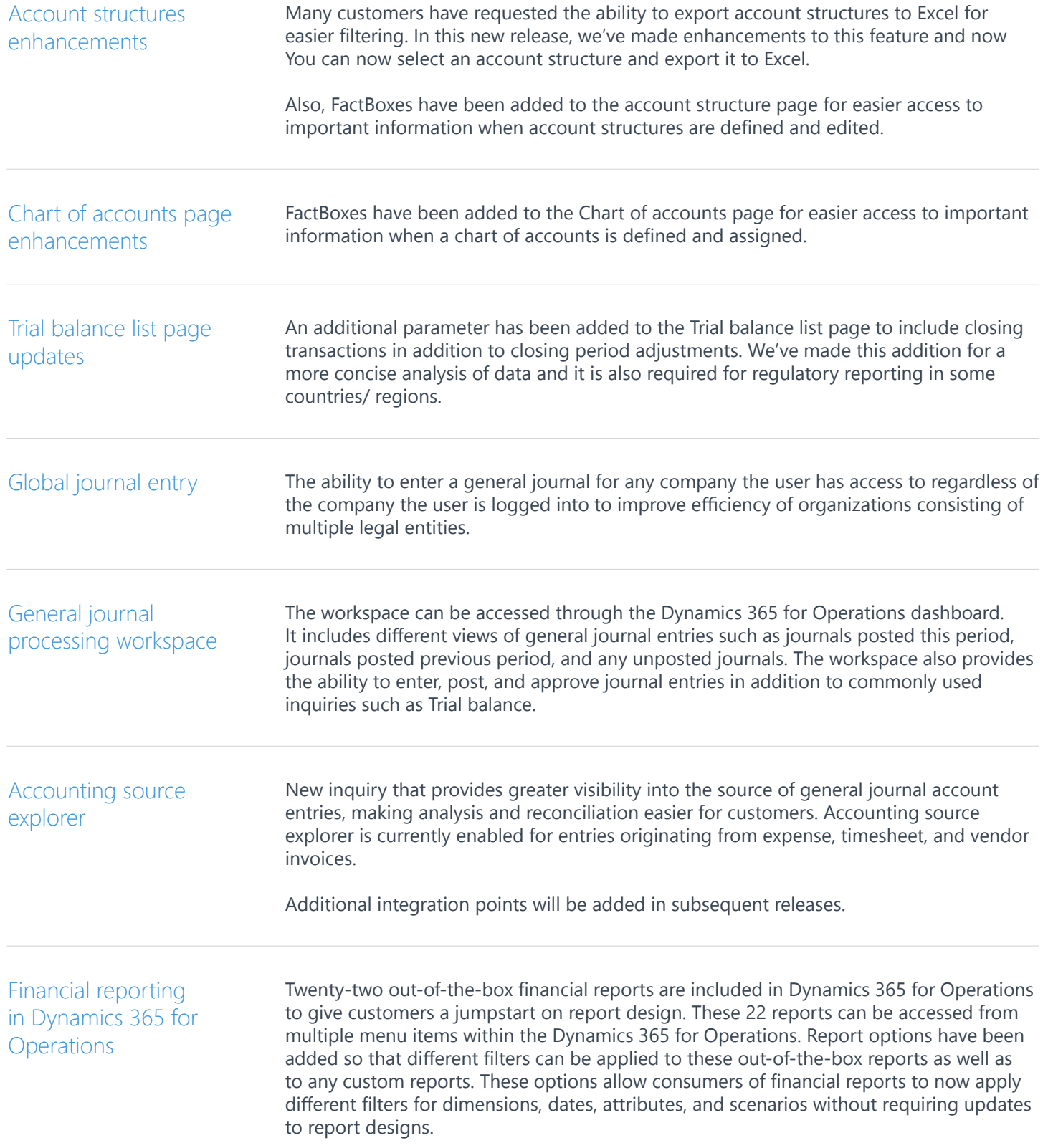

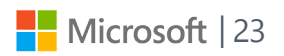

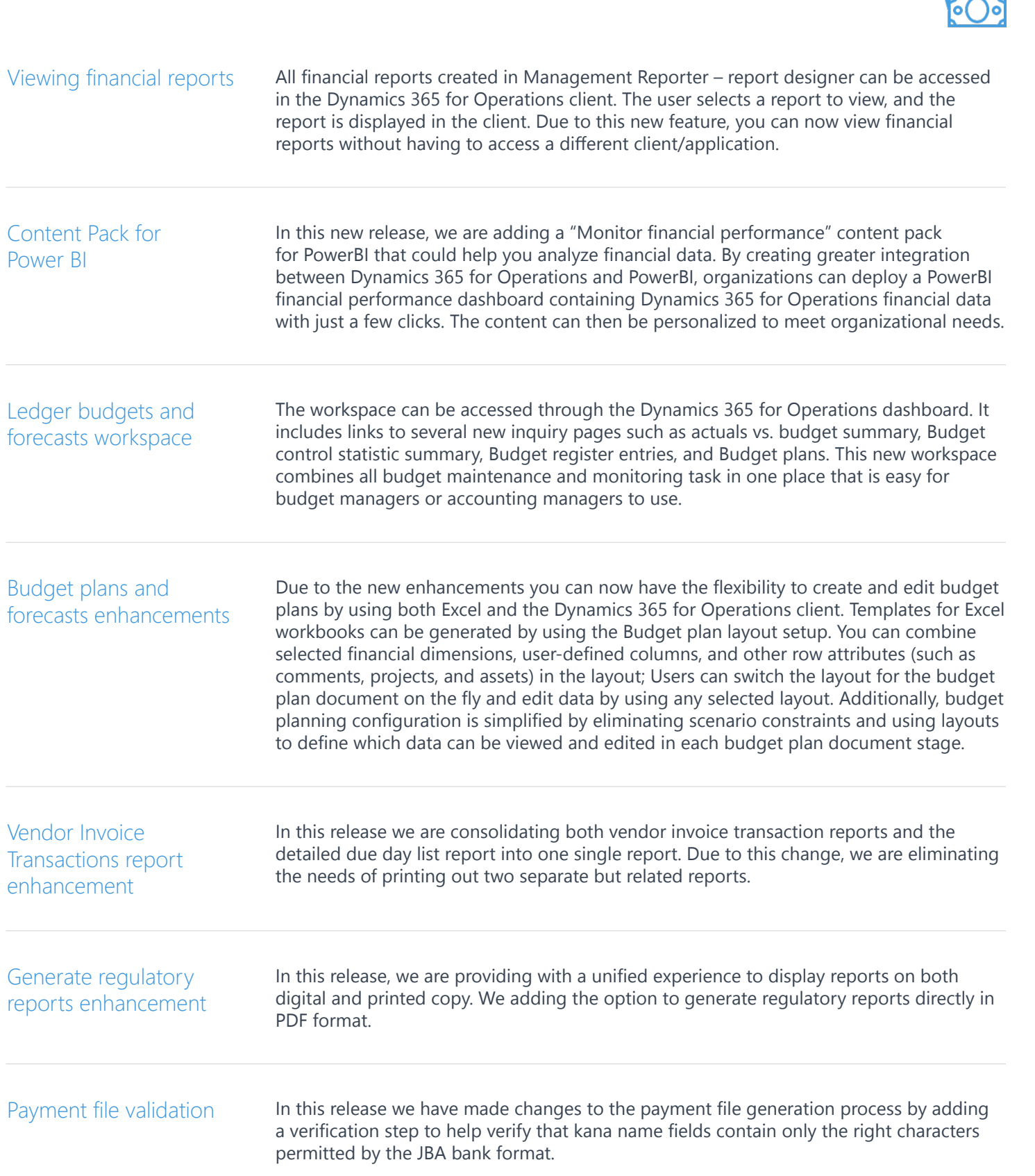

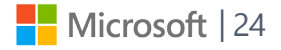

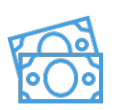

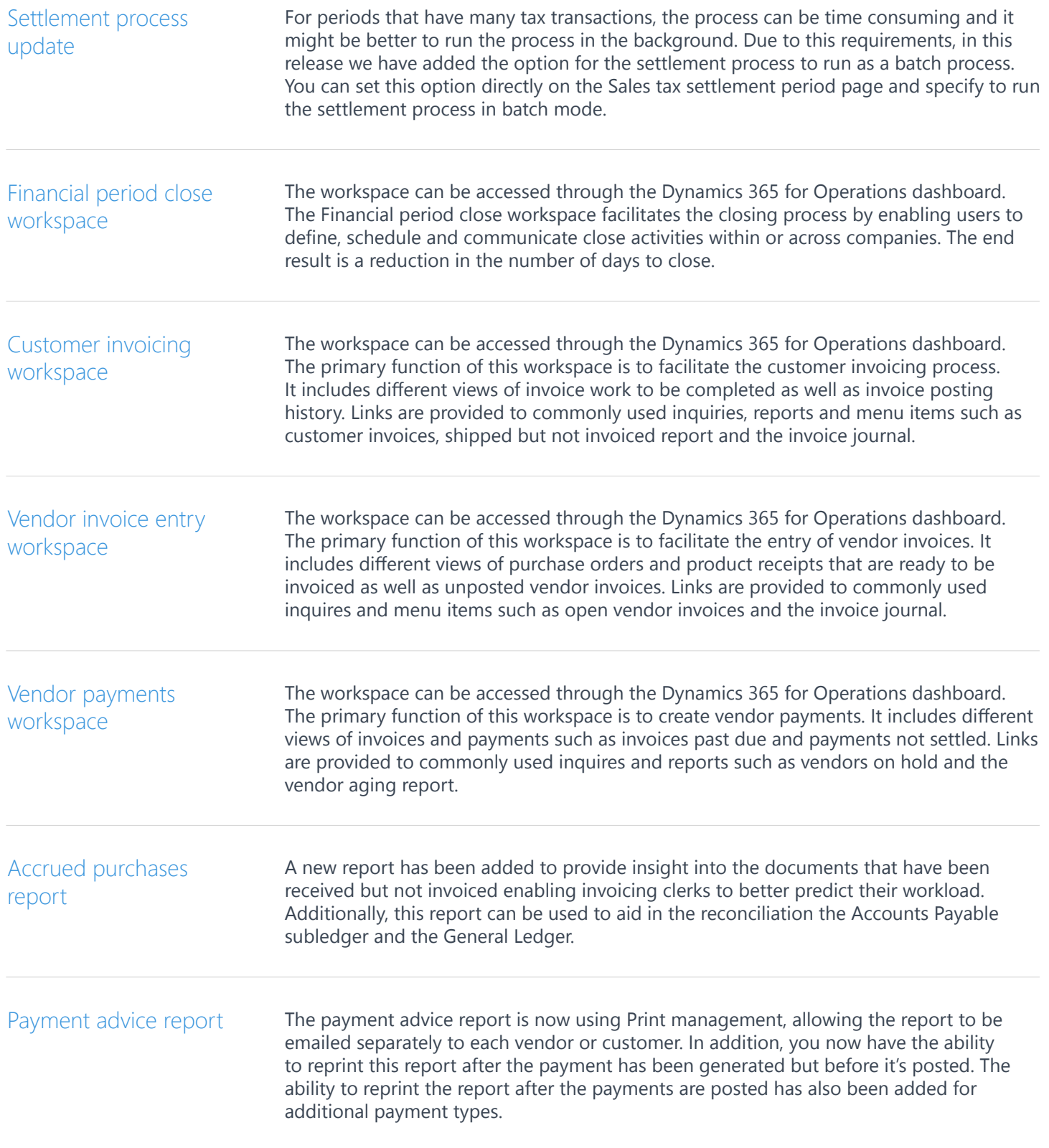

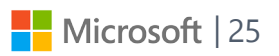

#### Accounts payable\*

Accounts payable helps you track vendor invoices and outgoing expenditures. You can enter vendor invoices manually or receive them electronically through a service. After invoices are recorded, you can review and approve them. You can use invoice matching, vendor invoice policies, and workflow to automate the review process so that invoices that meet certain criteria are automatically approved, and the remaining invoices are flagged for review by an authorized user. After vendor invoices are approved, you can pay vendors. If your organization includes multiple legal entities, you can use centralized payments to pay all invoices from a single legal entity.

- *• Enhanced visibility of prepayment invoicing activity: The Open prepayments* list page has been added to provide a snapshot of the status of prepayment invoicing *activity. The page will provide the accounts payable department with information about purchase orders that have remaining prepayment values to be invoiced, invoiced values that need to be paid, and paid invoice values that need to be applied to standard invoices. Additionally, enhancements for the automatic application of paid prepayment invoices to standard invoices provide a more efficient data entry experience for the invoicing clerk.*
- *• Vendor collaboration invoicing workspace: A new Invoicing workspace in the vendor collaboration area allows an external vendor to securely access their own invoice information, such as whether an invoice has been paid, and submit their own invoice. This promotes more efficient and timely communication with external vendors, resulting in fewer interruptions to the invoicing clerks.*
- *• Ability to switch legal entities during invoice entry: For invoicing clerks who are responsible for entering invoices for multiple legal entities, enhancements allow for quickly changing the legal entity from within the invoicing pages. This feature saves time by no longer having to sign out of the current legal entity and sign into a different legal entity. Both the Global invoice journal and the Vendor invoices pages now support being able to change the legal entity during data entry.*
- *• Electronic file support for the IRS 1099 Combined Federal/State filing program: When the US configuration key is enabled, the 1099 electronic filing process provides additional functionality that complies with the IRS regulations for the Combined Federal/ State filing program. This program was established by the IRS to allow the IRS to electronically forward information returns to the participating states.*
- *• Settlement enhancement: Enhancements promote settlement efficiency for payment clerks by providing the ability to allow multiple unposted payments to be settled against the same invoice.*
- *• Cross company view: Support has been added to allow centralized payment clerks to be able to view past due invoices across companies. The Vendor payments and Customer payments workspaces have been enhanced to provide better visibility and control of overdue invoices by providing a way to view and filter across companies that are part of a centralized payment organizational hierarchy.*

#### Accounts receivable\*

Accounts receivable helps you track customer invoices and incoming payments. You can create customer invoices that are based on sales orders or packing slips. You can also enter free text invoices that are not related to sales orders. You can receive payments by using different payment types, such as bills of exchange, cash, checks, credit cards, SEPA, and other electronic payments. If your organization includes multiple legal entities, you can use centralized payments to record payments in a single legal entity on behalf of the other legal entities.

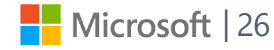

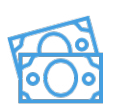

- *• SEPA prepayments: SEPA functionality has been enhanced to allow generation of a SEPA payment without a backing invoice.*
- *• Reimbursements: Customer reimbursement functionality has been improved to allow reimbursing a customer in transaction currency.*
- *• Prices including sales tax: Prices including sales tax feature on free text invoice is now available for all countries/regions. If the sales tax is included in the total price, there is no need to separate the sales tax when entering an invoice. If the Prices including sales tax check box is selected, the sales tax will be automatically calculated based on the total price.*
- *• Settlement enhancement: Enhancements promote settlement efficiency for payment clerks by providing the ability to allow multiple unposted payments to be settled against the same invoice. For instance, a customer invoice may now be settled with two unposted payments, such as cash and check.*
- *• Cross company view: Support has been added to allow centralized payment clerks to be able to view invoices past due across companies. The Vendor payments and Customer payments workspaces have been enhanced to provide better visibility and control of overdue invoices by providing a way to view and filter across companies that are part of a centralized payment organizational hierarchy.*
- *• Customer payments workspace: A new Customer payments workspace has been added to provide insight into invoices that are overdue and payments that need the clerk's attention. Additionally, the payments clerk can quickly access frequently used reports, such as aging and deposit reports.*

#### Budgeting\*

Use Budgeting to set up, create, and view budgets. Budgeting can include budget control, which you can use to monitor the budget funds that are available for planned and actual purchases and expenditures. You can create budget register entries for the original budget, budget transfers, and budget revisions. You can also create budget register entries for encumbrances and pre-encumbrances for purchases and planned expenditures. Budget register entries can be created automatically when budgets are transferred to the general ledger from other modules, such as Project management and accounting or Fixed assets.

- *• Basic budgeting: Budget exactly how you want by choosing the detail level to track your budget, and take advantage of your existing advanced rules that have been configured. Allow advanced rules in the budgeting process to provide extra budget tracking capabilities by financial dimensions.*
- *• Budget planning: Provide support and justification for your budget by uploading documents that support your budgeting requests. By having the ability to upload your documents, your entire budgeting process is contained, centralized, and available for the budgeting manager to review.*

#### Cash and bank management\*

Cash and bank management gives you the ability to manage legal entity bank accounts and the financial instruments associated with bank accounts, such as deposit slips, checks, bills of exchange, and promissory notes. Advanced bank reconciliation functionality saves you time with automated matching between electronic bank statement lines and bank transactions, allowing you to focus only on the exceptions. Visibility into your bank balances and transactions is available in several ways, including charts, reports, and inquiries.

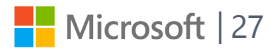

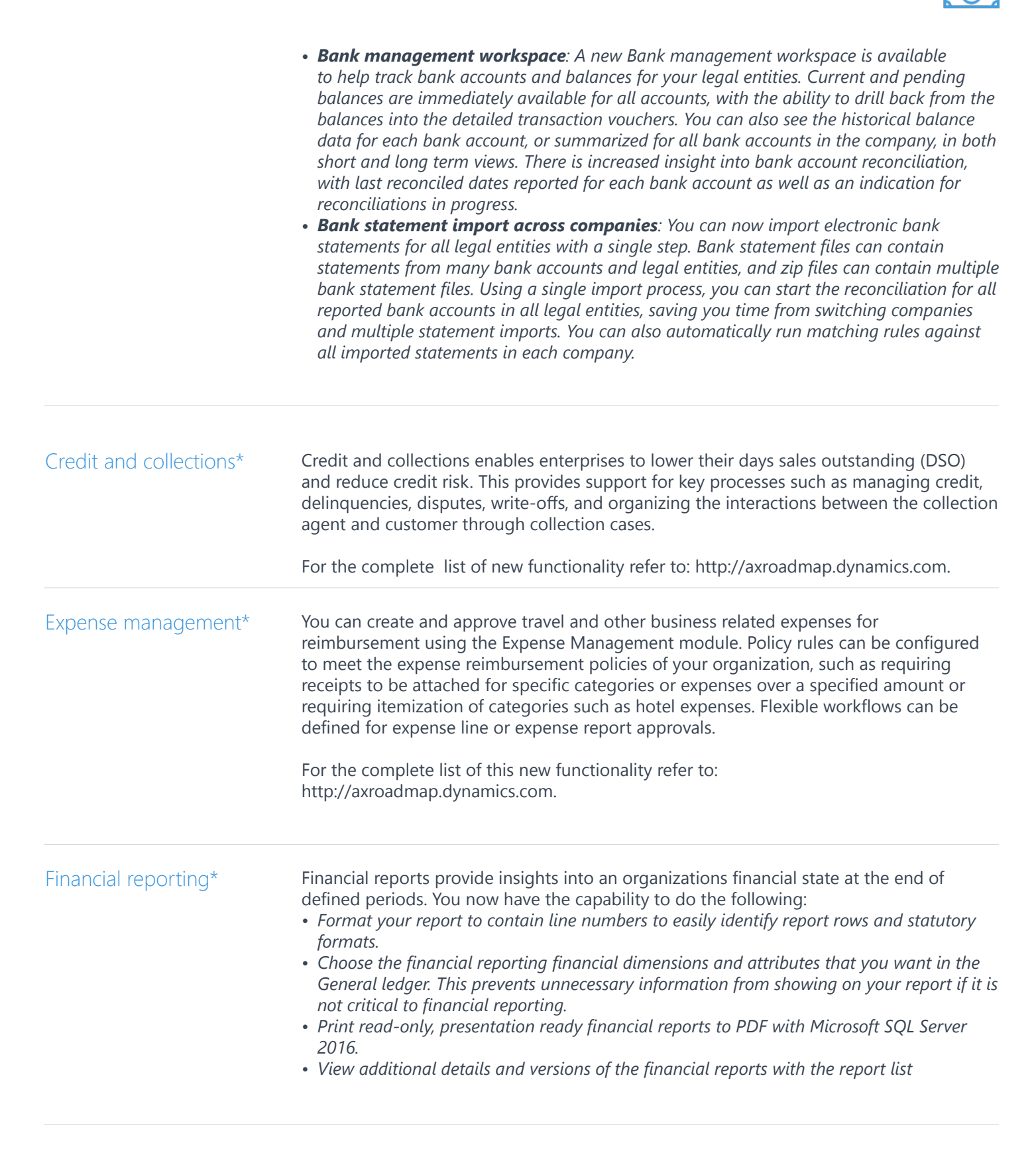

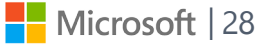

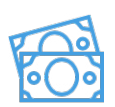

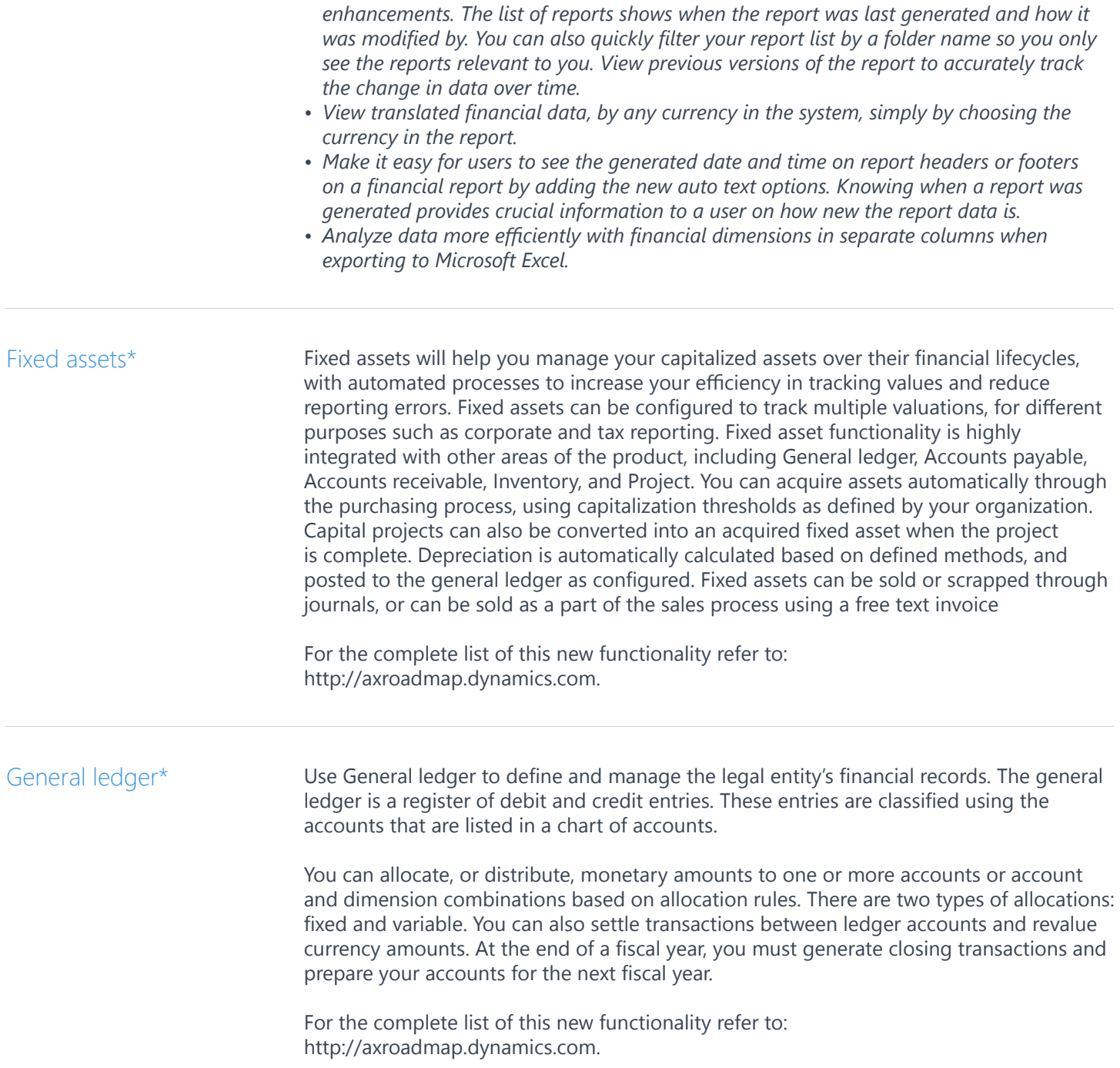

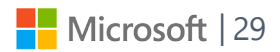

## <span id="page-29-0"></span>Human capital management

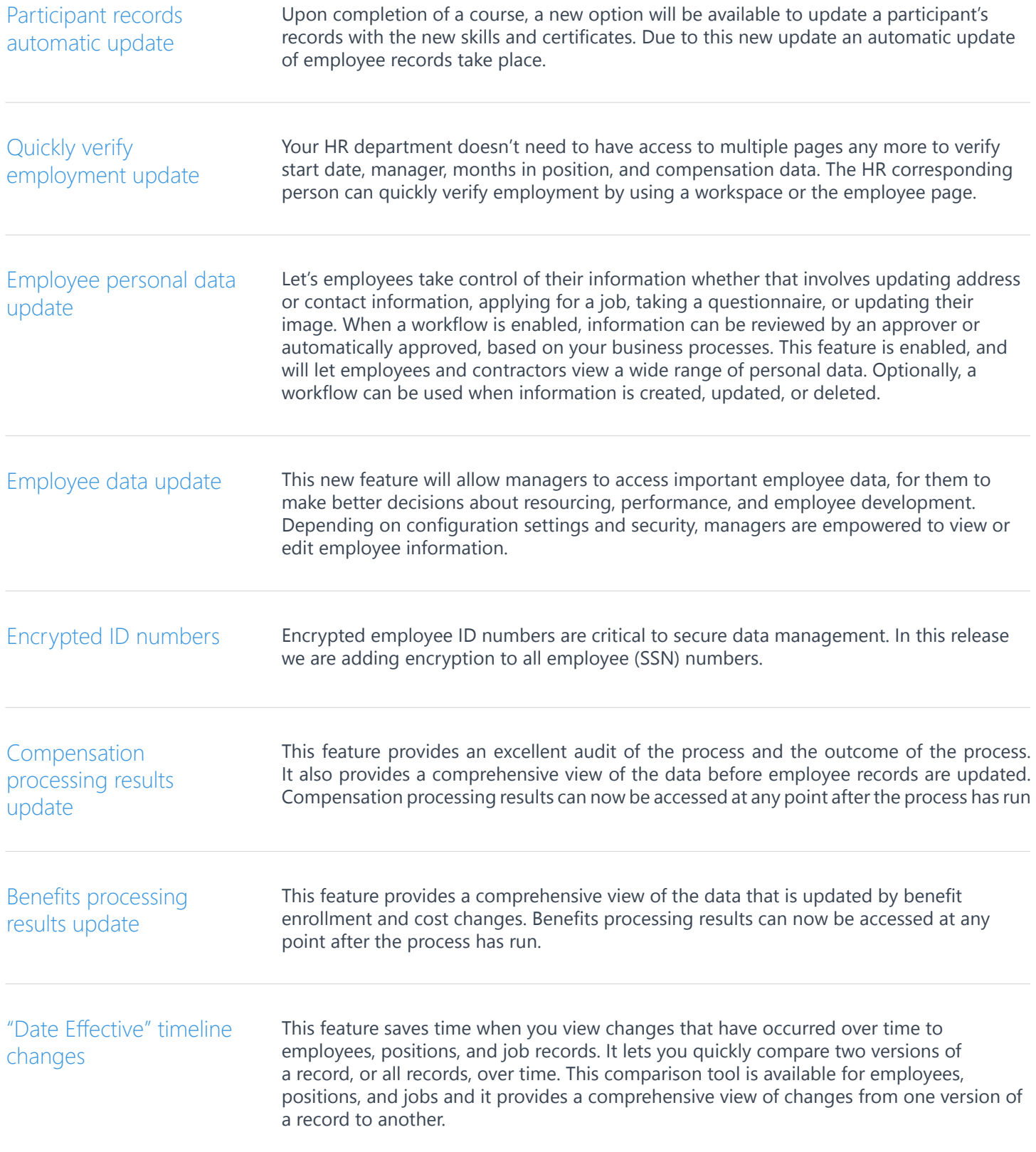

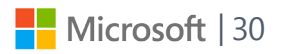

## Human capital management

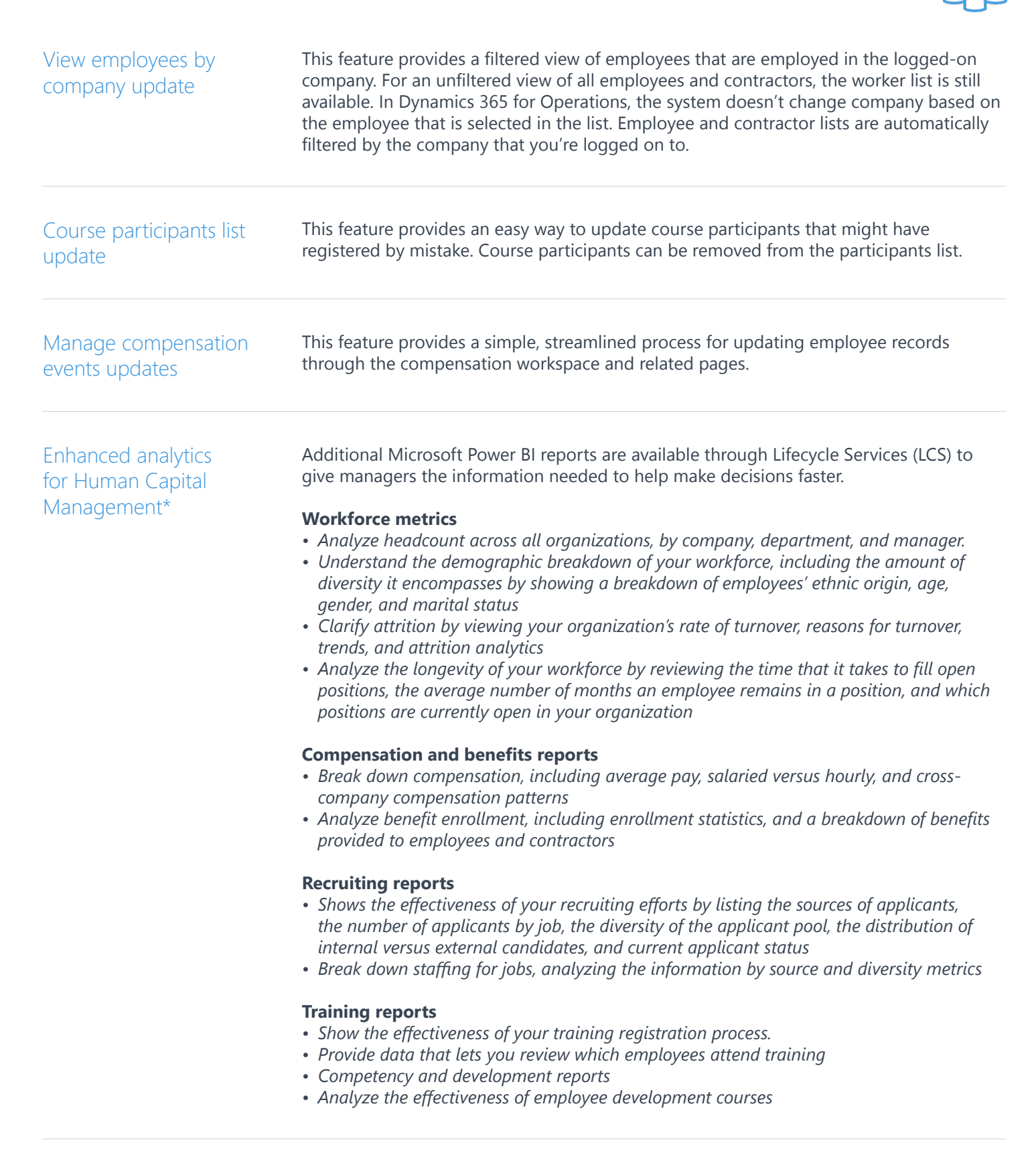

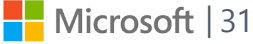

## Human capital management

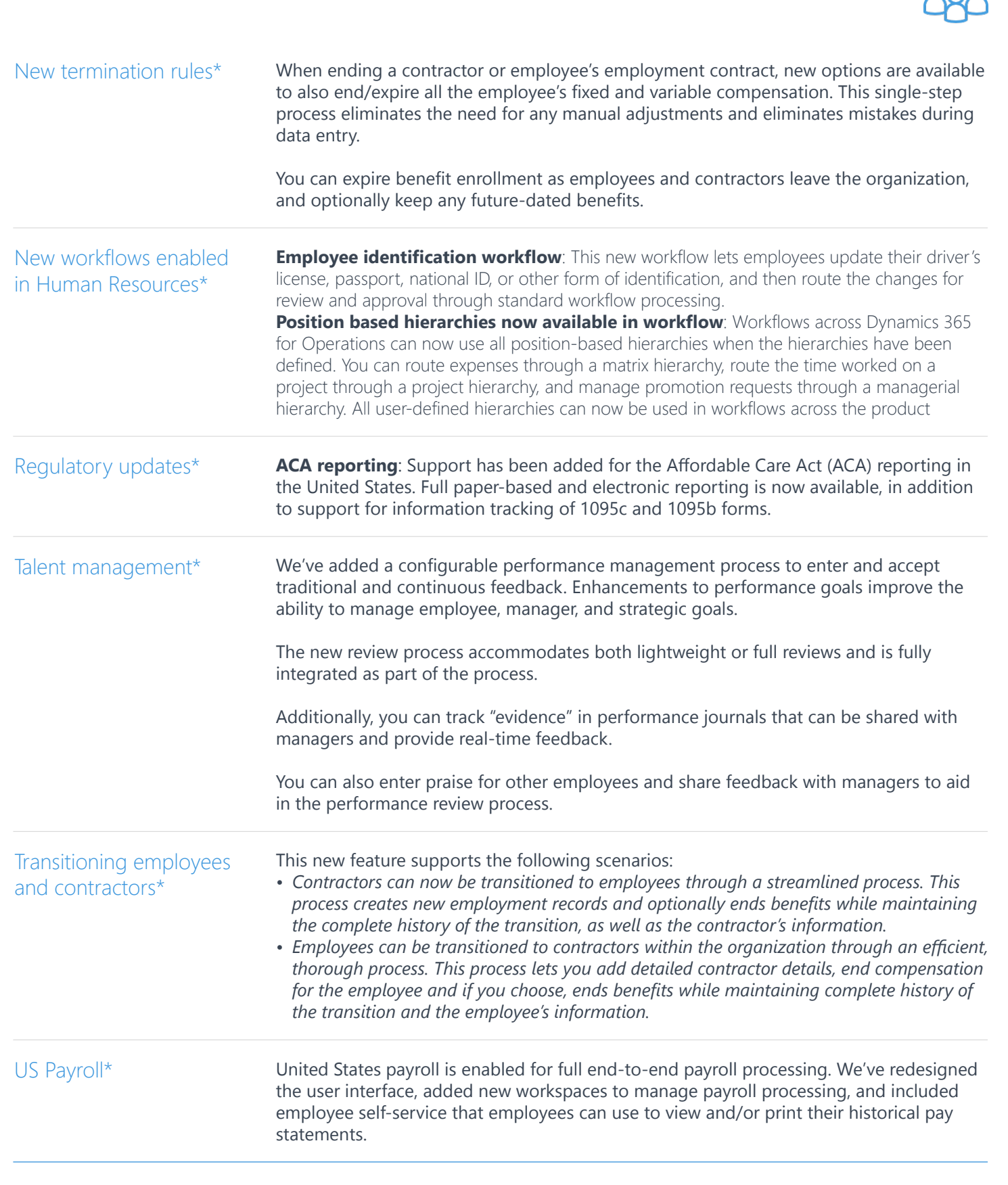

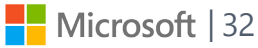

 $\odot$ 

# A new look and feel

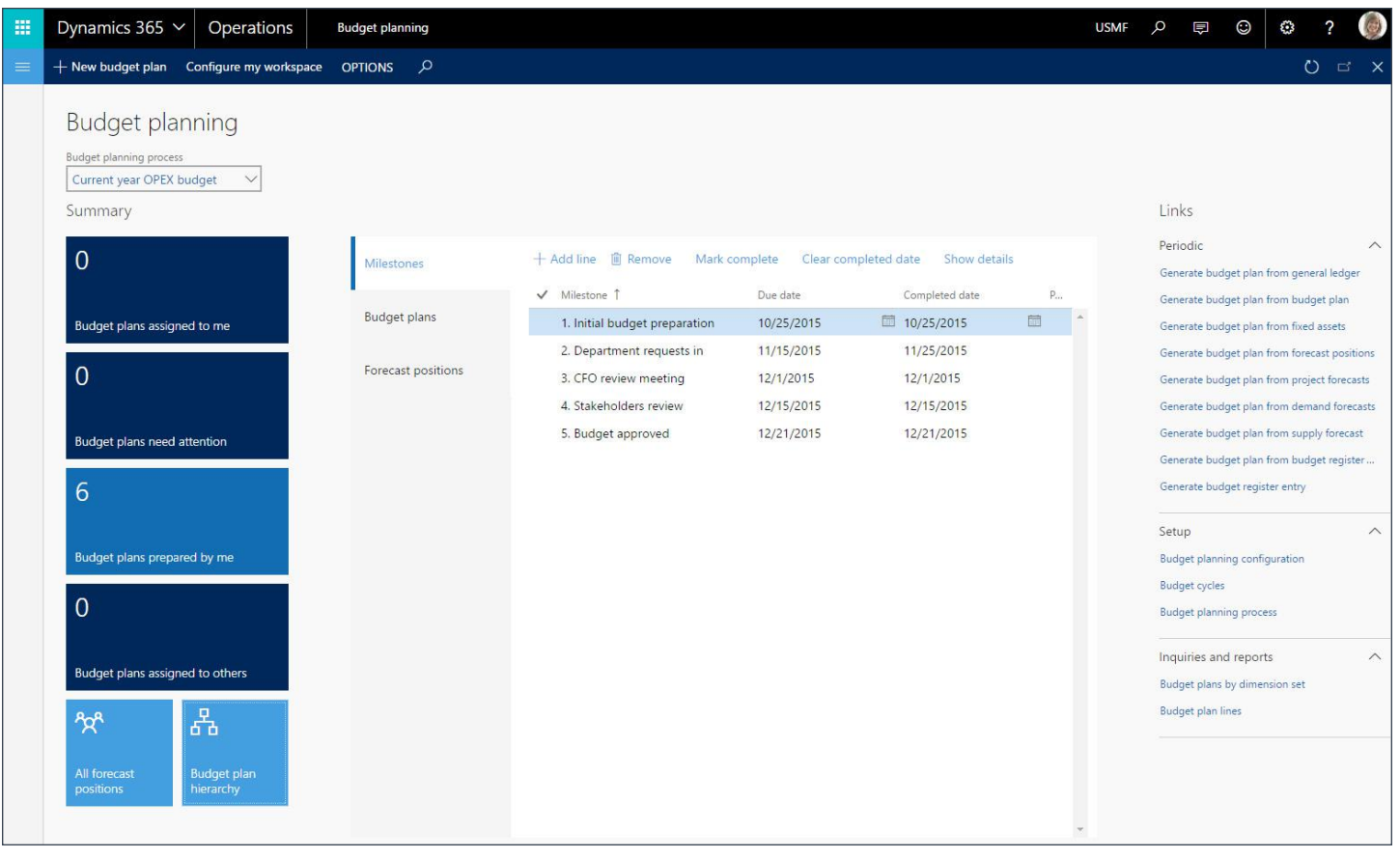

<span id="page-33-0"></span>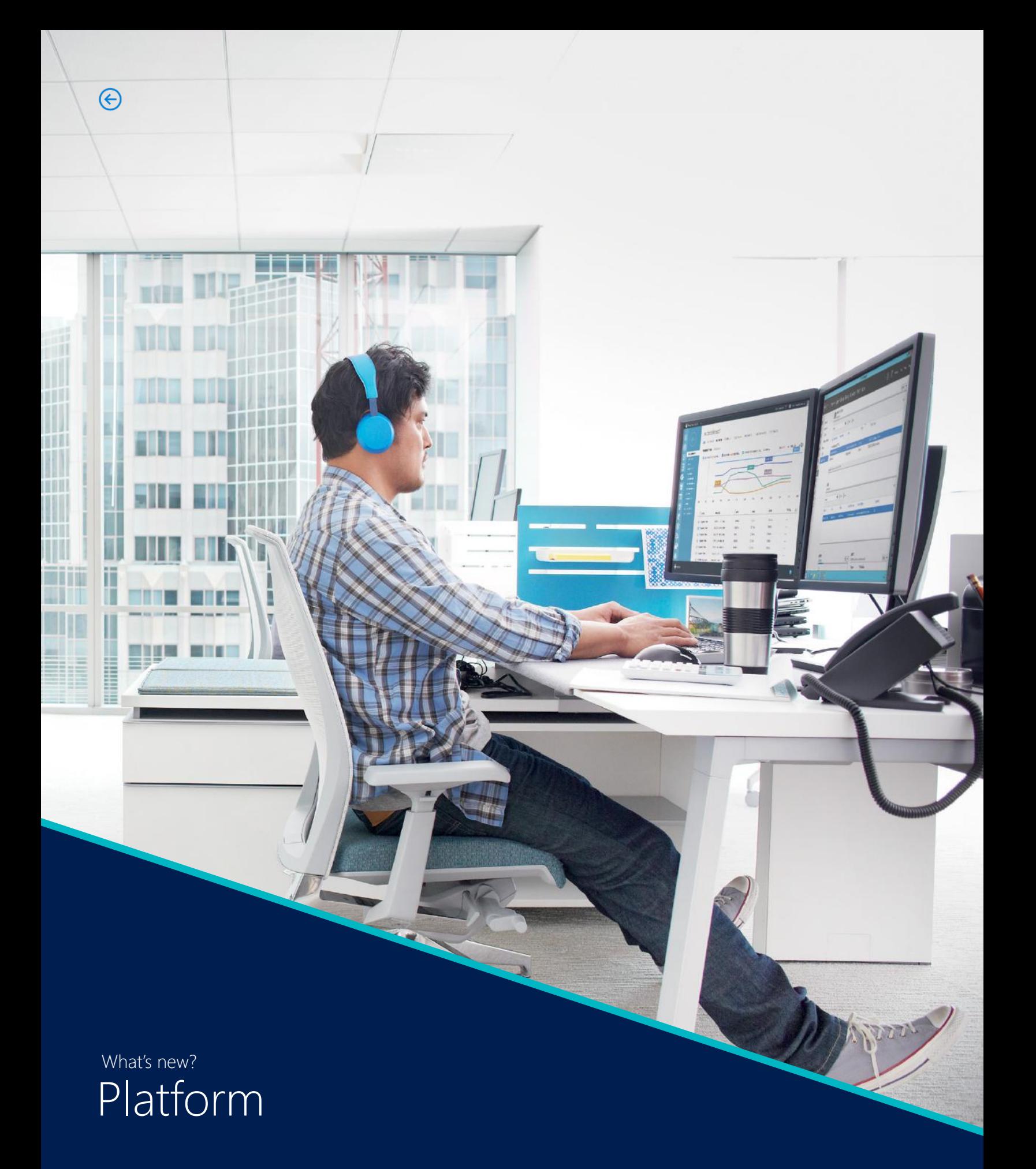

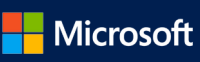

<span id="page-34-0"></span>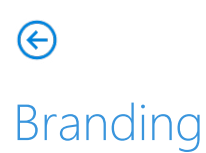

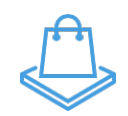

#### General\*

One of the most notable changes in this release is a branding change: Dynamics 365 for Operations has been rebranded to Dynamics 365 for Operations. Microsoft Dynamics 365 for Operations is now part of the new Microsoft Dynamics 365 umbrella. This change has mandated rebranding in terms of both the product name and the product icon. The new name for Dynamics AX is Dynamics 365 for Operations.

### Mobile\*

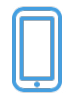

You can now design mobile experiences to enable your users to stay productive while on the move.

Dynamics 365 for Operations brings support for a mobile phone app (available on the iTunes App Store for iPhones, Google Play Store for Android phones, and Windows Store for Window phones). The mobile approach allows you to reuse business logic and modeling from the product while enabling rich offline and mobile interactions, and an easy-to-use designer experience.

Developers can create simplified forms in Microsoft Visual Studio and then design mobile pages that expose this functionality. This mobile solution makes it easy to change the forms and mobile app definitions in order to include customizations made to the product.

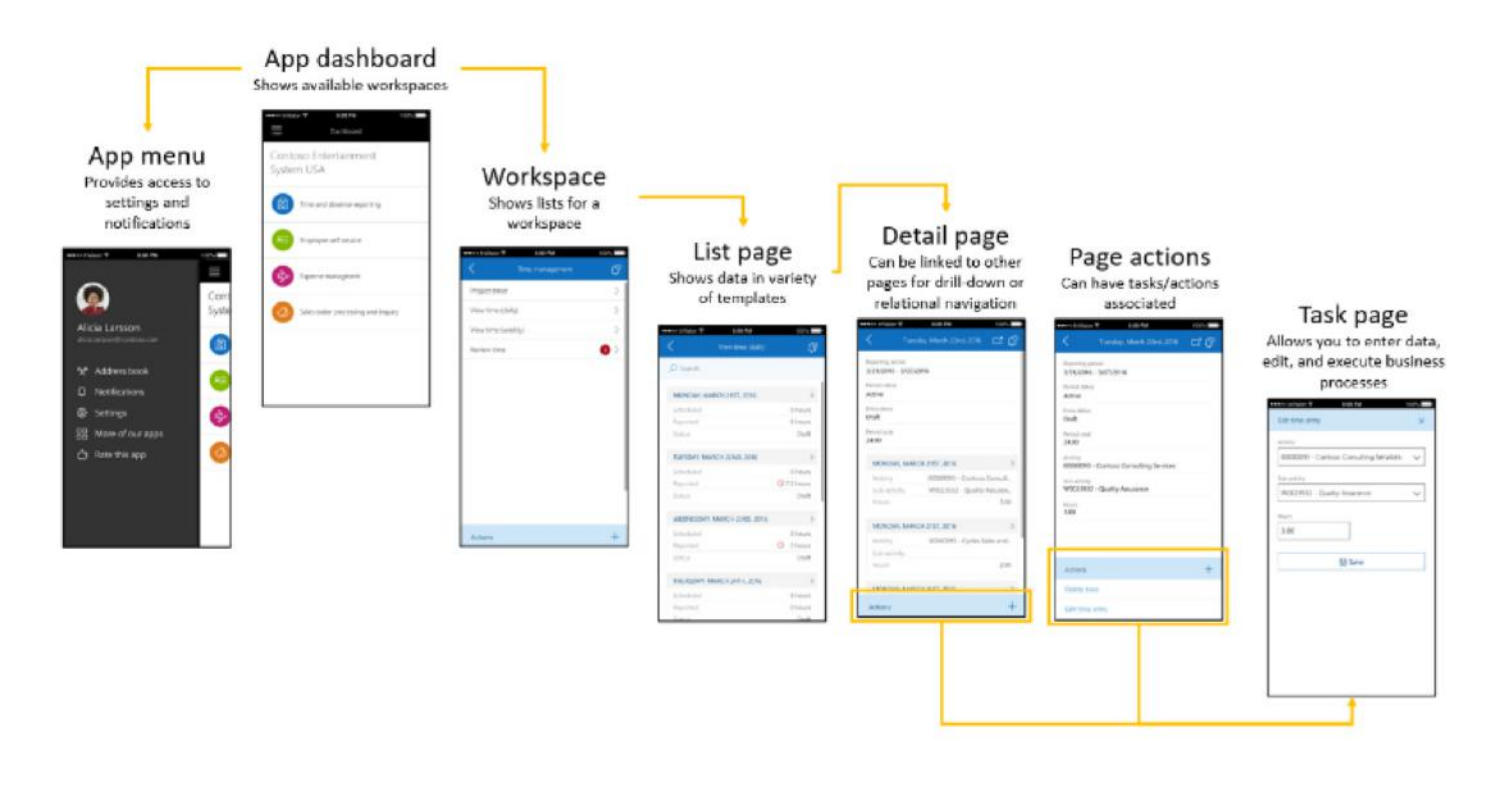

<span id="page-35-0"></span>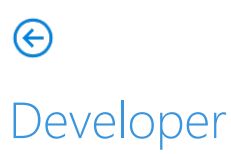

# $\langle \rangle$

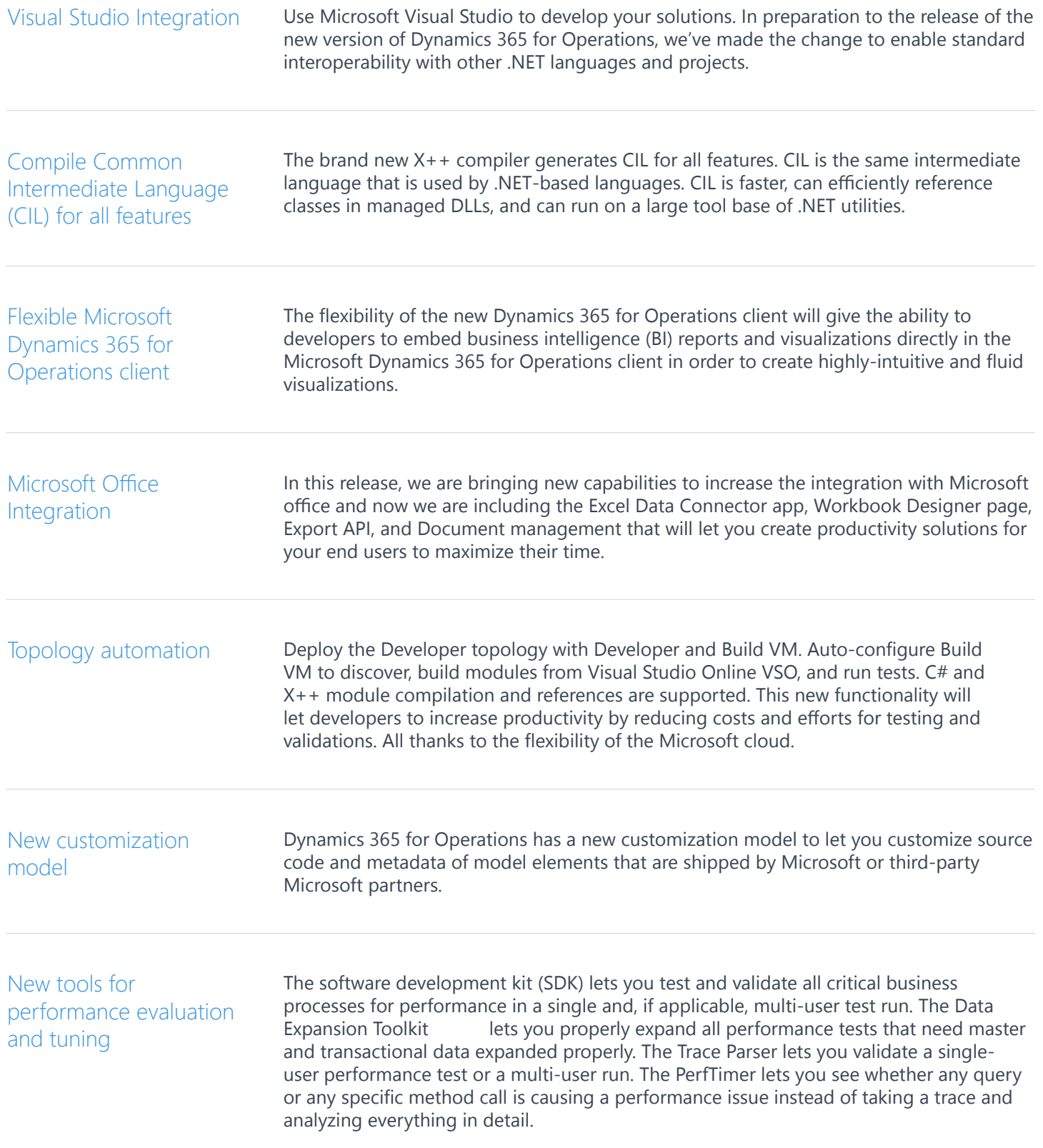

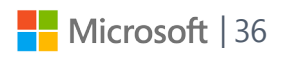

<span id="page-36-0"></span>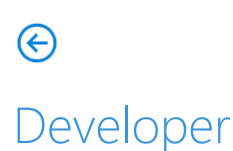

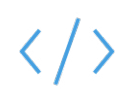

OData service endpoint

In this release we introduce a public OData service endpoint that enables access to Dynamics 365 for Operations data in a consistent way across a broad range of clients. Your solutions can interact with RESTful services, share data in a discoverable way, and enable broad integration by using the HTTP stack protocol.

## Foundation

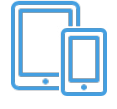

Anytime, anywhere access

With the introduction of this new release and the new redesigned UI, The two AX 2012 clients have been replaced by a single, standards-based web client that provides the full set of functionality of the desktop client together with the reach of the Enterprise Portal client. By doing this change, we are also preventing development efforts from being split between two UI platforms and eliminates the need for Terminal Server by using standard web interfaces.

## Help

Task guides

This is the first time that we have been able to exercise the Help system for Dynamics 365 for Operations. You can try some of our task guides and create your own. To access the wiki for CTP7, you must sign in by using a shared account. The Dynamics 365 for Operations Help system displays task guides that are stored in Microsoft Dynamics Lifecycle Services (LCS) Business Process Modeler, and topics from the Microsoft wiki. For more information, see Dynamics 365 for Operations Help – Getting Started.

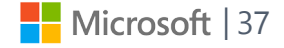

# A new look and feel

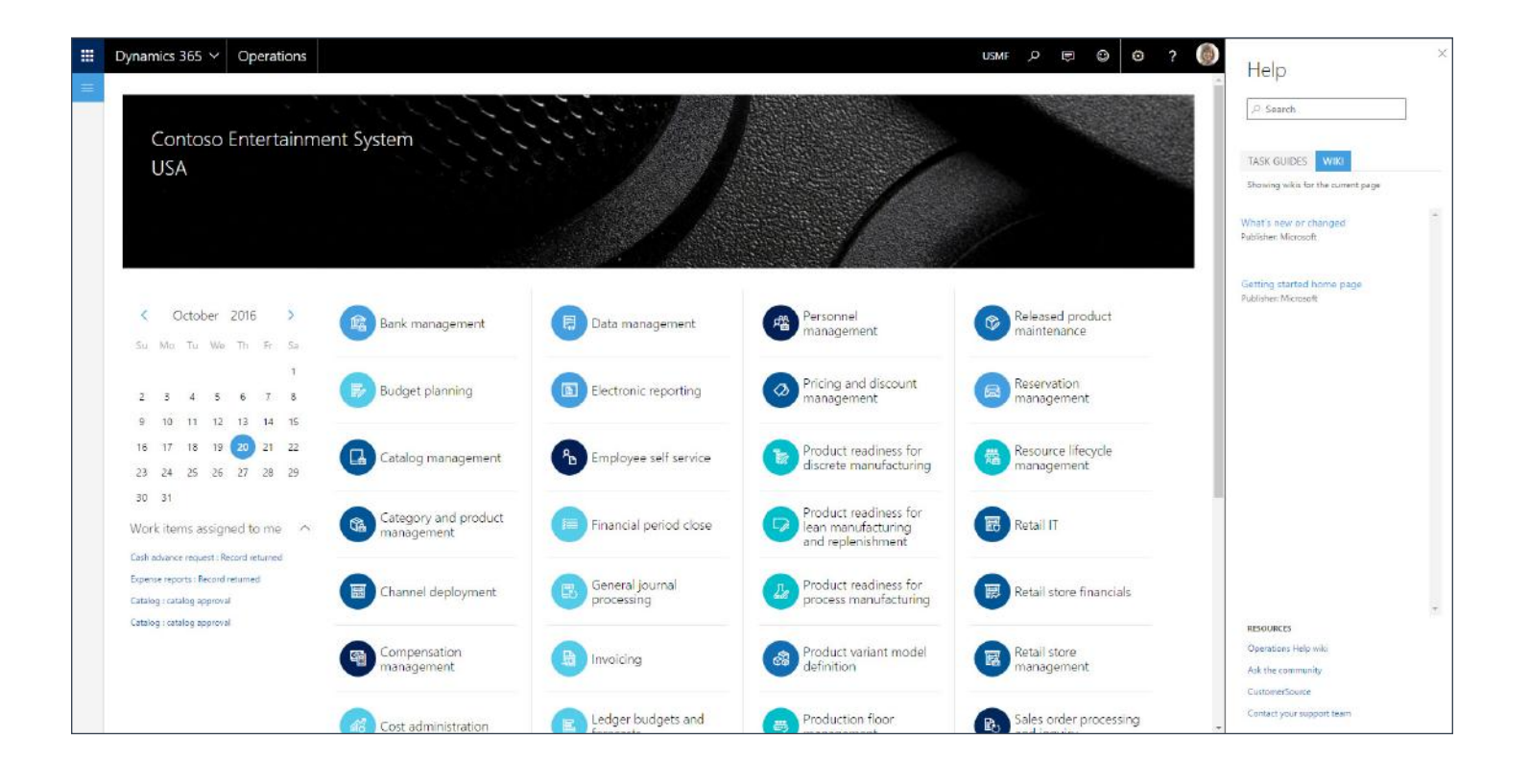

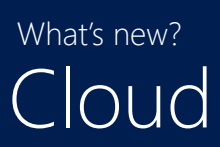

<span id="page-38-0"></span>Microsoft Dynamics 365 for Operations

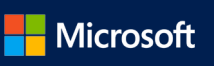

## Lifecycle management

<span id="page-39-0"></span> $\bigodot$ 

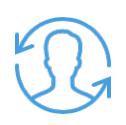

LCS provides a set of services that customers and partners can use to manage the lifecycle of the system from signup to daily operations.

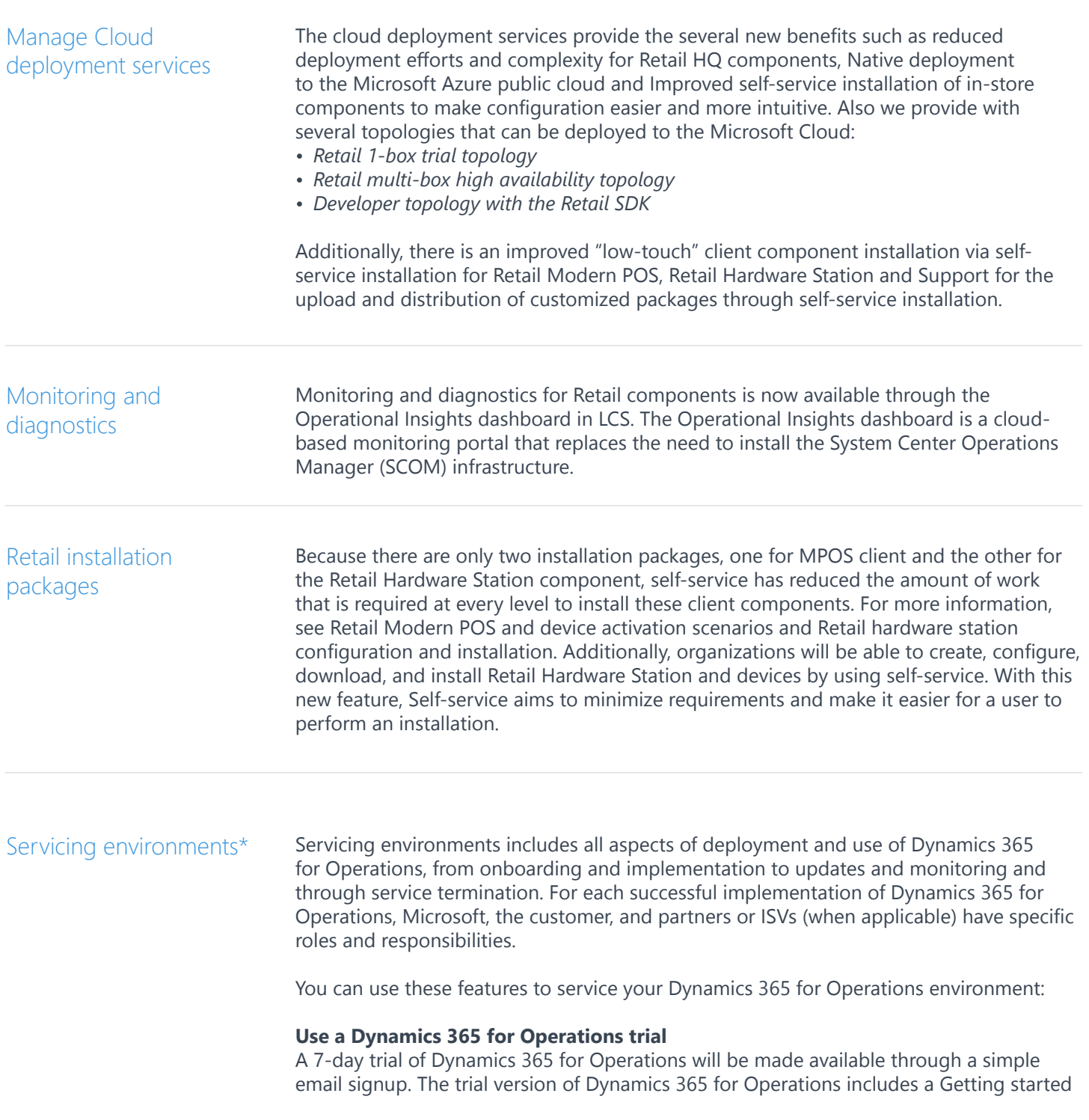

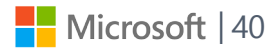

## Lifecycle management

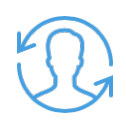

guide that provides a step-by-step task guide, which allows you to view specific scenarios in action. The product is available to explore and exercise scenarios. Demo data is included to ease the use of the product and to make the experience more meaningful. A reminder email will be sent 3 days prior to the trial expiration. A buy experience can be initiated at that time to complete the purchase.

#### **Rollback the environment state when package application fails**

In previous versions, when package application initiated through Lifecycle Services (LCS) fails, there was no way to roll back the environment state. The only possible to do this was through manual intervention. Now you can rollback your environment state through LCS.

#### **Merge up to 3 deployable packages**

This feature significantly reduces the downtime resulting from the application of these packages, and optimizes applying these packages and the overall wait time.

#### **Apply deployable packages with reduced downtime**

Currently, the average downtime needed to apply a single package in an environment deployed through LCS is 5 hours. With this feature, the package application is optimized so that the downtime is greatly reduced.

#### **Troubleshoot deadlocks using monitoring and diagnostics tool in LCS**

With this feature you can troubleshoot deadlocks using the monitoring and diagnostics tools in LCS to review the query that has deadlocks and perform advanced troubleshooting by reviewing the deadlock graphs.

#### **Copy databases between environments**

This feature lets you request a database copy from one SQL Azure-based environment to another, which will be fulfilled automatically by the system in near-real-time. This reduces the time required to copy databases

#### **Take advantage of improvements in disaster recovery**

We've added more automation to disaster recovery to reduce the recovery time.

#### Web client\*

#### You'll notice the following changes when working with the web client: **Use the down arrow in a grid to add a new row**

When adding rows to a grid, the use of down arrow to create a new row would be ignored if the current row contained incomplete information. This behavior was inconsistent with the use of the Add New button and its shortcut Alt+N. Using the down arrow to create a new row is now consistent.

#### **Some application programming interfaces (APIs) are now deprecated**

With the introduction of a new web-based platform, the Dynamics 365 for Operations platform offers a complete set of new interactive controls. In some cases, seldom used properties or methods were deprecated on controls that existed in Dynamics AX 2012. In the case of the FormListControl, some seldom used methods were not implemented but their API were not marked as deprecated. With this release, those methods are now marked as deprecated.

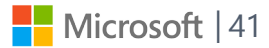

## Globalization and translation<sup>\*</sup>

<span id="page-41-0"></span>℮

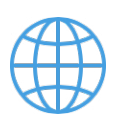

In Dynamics 365 for Operations we extended our country/region localization and translation footprint.

**Additional 18 country localizations**: We now provide further country/region-specific capabilities to meet local regulations for the following 18 countries: Austria, Belgium, Brazil, China, Czech Republic, Estonia, Finland, Hungary, Italy, Latvia, Lithuania, Norway, Poland, Saudi Arabia, Spain, Sweden, Switzerland, Thailand.

**Arabic language support**: We provided Arabic (Saudi Arabia) language translation including Right to Left and Bi-Directional language support.

**User documentation in 24 languages**: We published Help documentation in the following languages: Arabic (Saudi Arabia), Czech (Czech Republic), Danish (Denmark), Dutch (Netherlands), English (US), Estonian (Estonia), Finnish (Finland), French (France), German (Germany), Hungarian (Hungary), Icelandic (Iceland), Italian (Italy), Japanese (Japan), Latvian (Latvia), Lithuanian (Lithuania), Norwegian Bokmål (Norway), Polish (Poland), Portuguese (Brazil), Russian (Russia), Simplified Chinese (China), Spanish (Spain), Swedish (Sweden), Thai (Thailand), Turkish (Turkey). Note that Microsoft does not ship the Turkish functional localization and its documentation. It is an independent solution vendor (ISV) opportunity.

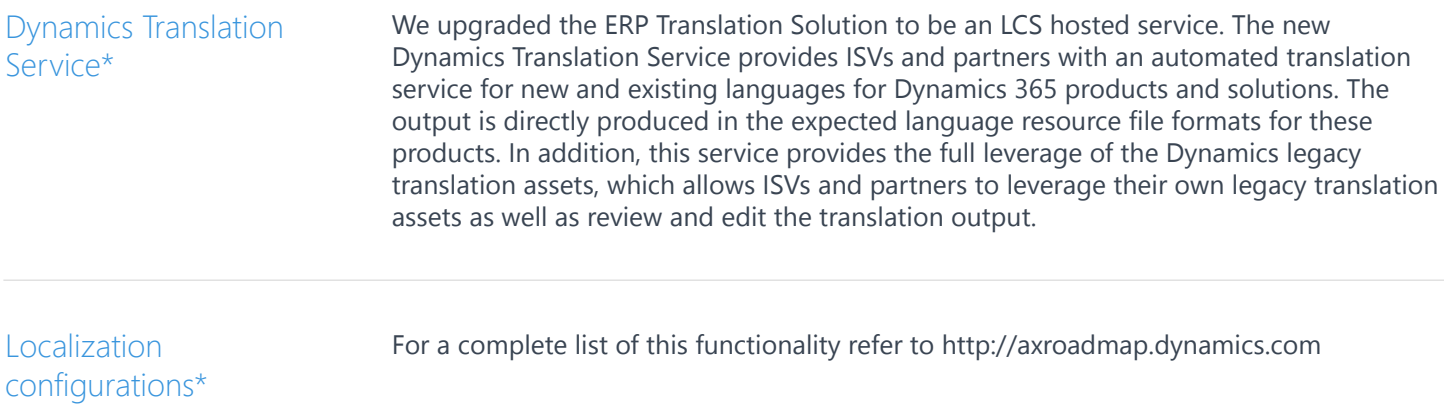

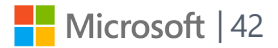

# A new look and feel

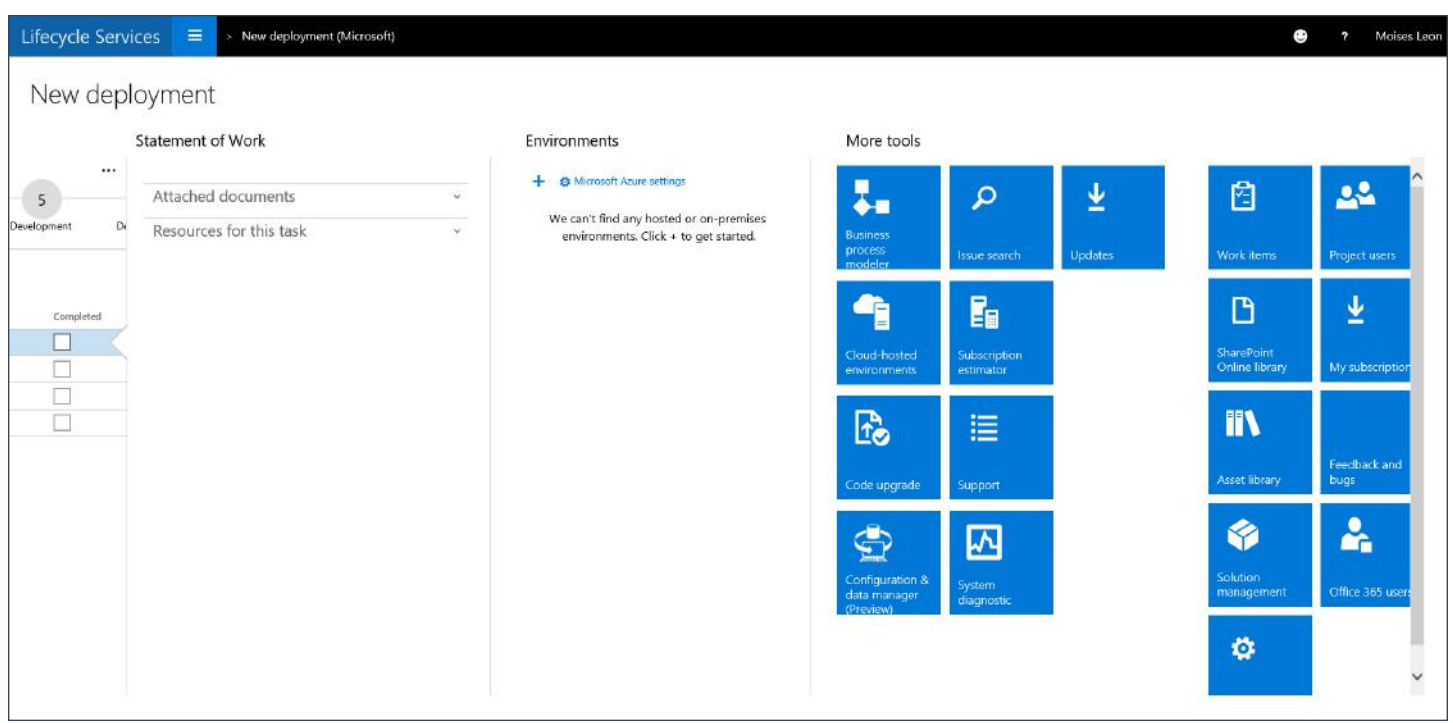

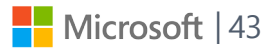

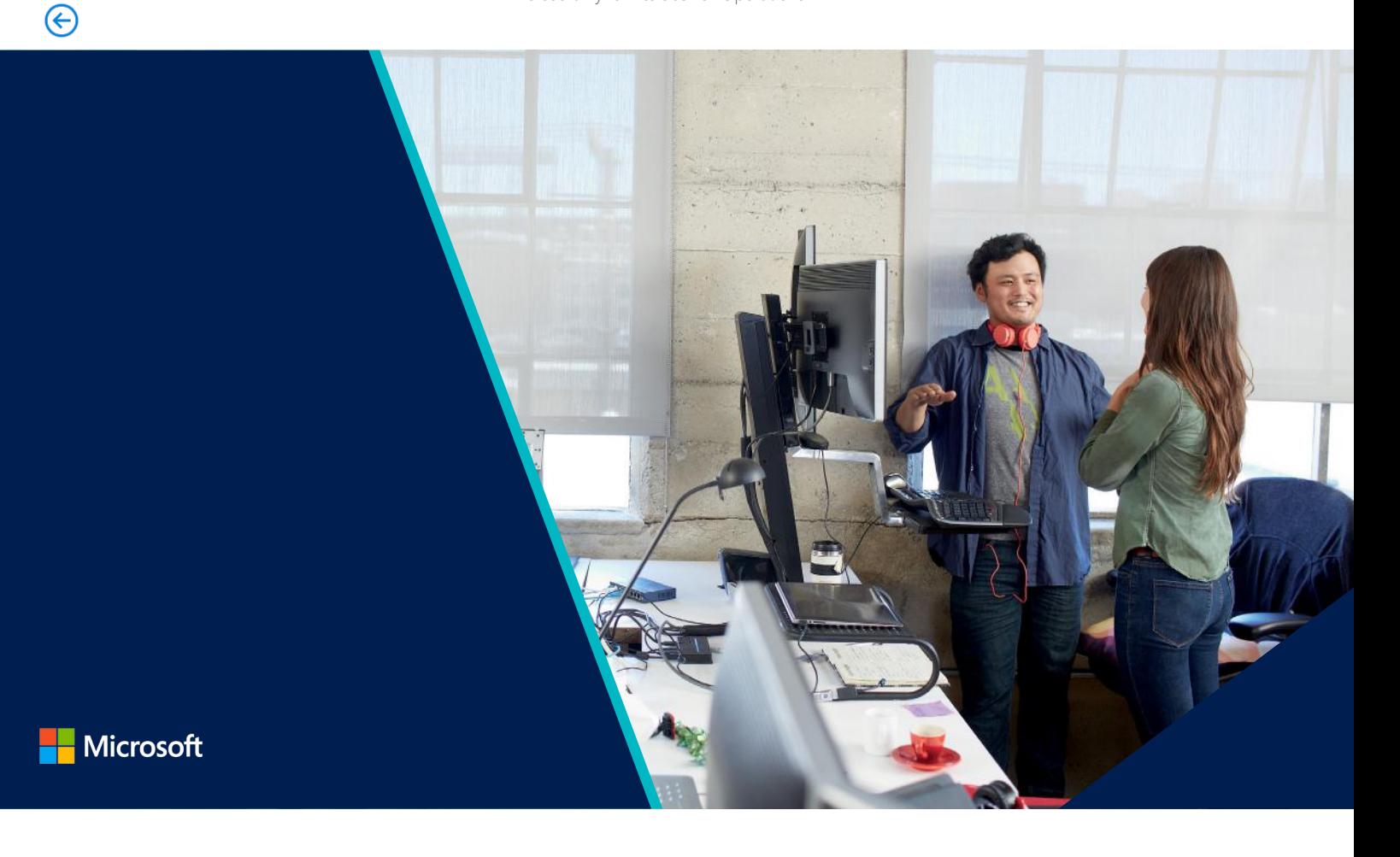

### Microsoft Dynamics 365 for Operations

Microsoft Dynamics 365 is the next generation of intelligent business applications that enable organizations to grow, evolve and transform. These applications unify CRM and ERP capabilities by delivering new purpose-built applications that work seamlessly together to help manage specific business functions. Technology empowers you to adapt and grow - it helps you engage customers, empower employees, optimize operations, and reinvent products and business models. Microsoft Dynamics 365 helps you accelerate your digital transformation to meet the changing needs of your customers and capture the new business opportunities of tomorrow.

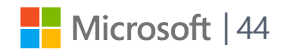

∈

*© 2016 Microsoft Corporation. All rights reserved. This document is provided "as-is." Information and views expressed in this document, including URL and other Internet Web site references, may change without notice. You bear the risk of using it. Some examples are for illustration only and are fictitious. No real association is intended or inferred.* 

*This document does not provide you with any legal rights to any intellectual property in any Microsoft product. You may copy and use this document for your internal, reference purposes.*

*\*Incremental functionality that will be released as part of the Fall release*

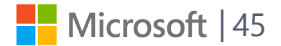

Microsoft Dynamics 365 for Operations

 $\bigodot$ 

Microsoft Dynamics 365 for Operations

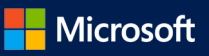